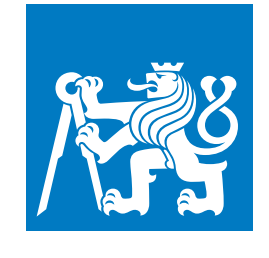

**ČESKÉ VYSOKÉ UČENÍ TECHNICKÉ V PRAZE**

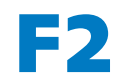

**F2 Fakulta strojní Ústav přístrojové a řídicí techniky**

**Bakalářská práce**

# **Návrh konstrukce a řízení dvoukolového autonomního robota**

**František Kráčmar Informační a automatizační technika**

**2019 Vedoucí práce: Ing. Jaroslav Bušek**

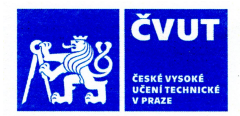

## ZADÁNÍ BAKALÁŘSKÉ PRÁCE

### I. OSOBNÍ A STUDIJNÍ ÚDAJE

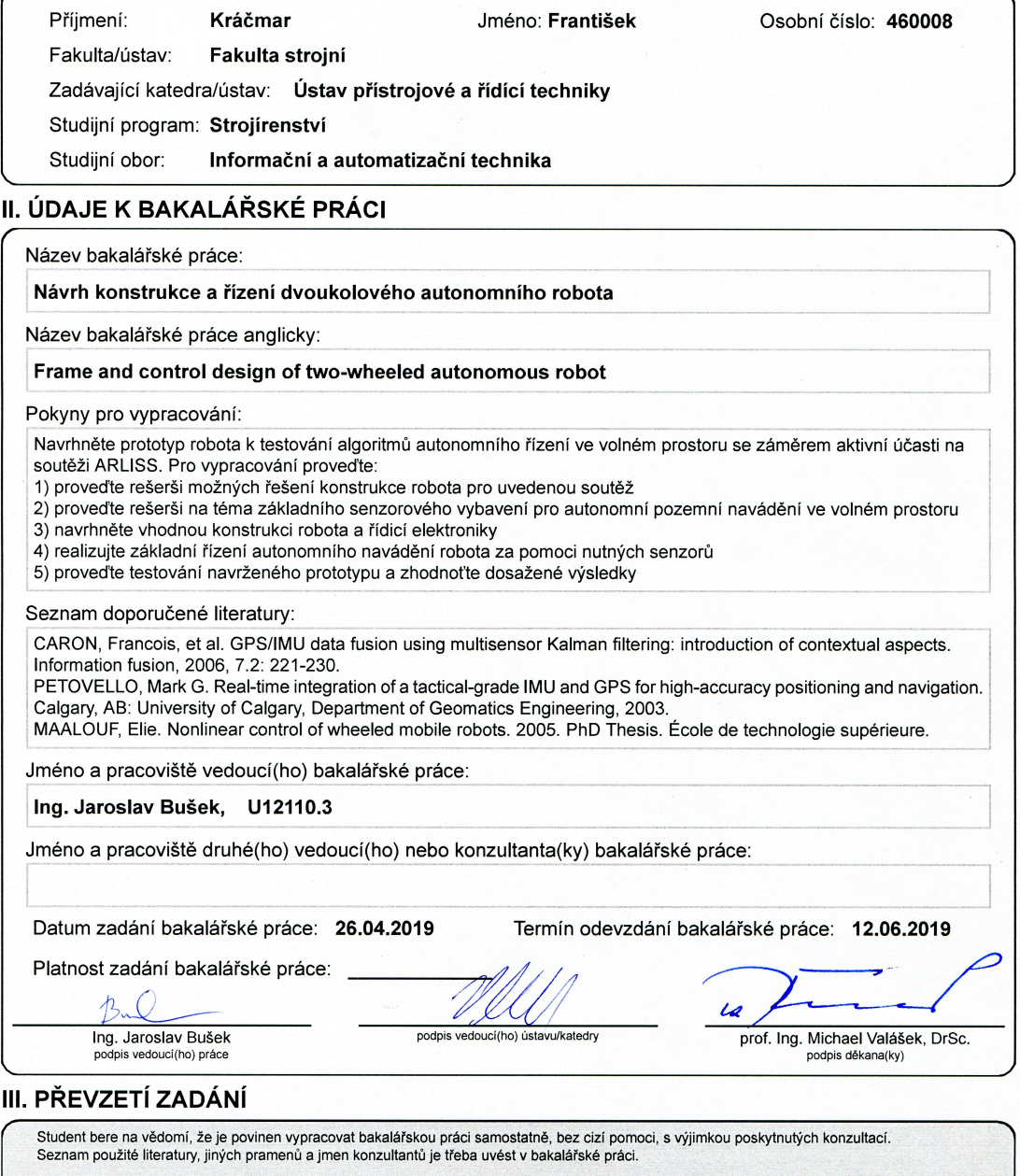

 $26 - 04 - 2019$ <br>Datum převzetí zadání Kránac

## **Poděkování / Prohlášení**

Rád bych poděkoval Ing. Jaroslavu Buškovi, vedoucímu mé bakalářské práce, za odborné vedení, připomínky a čas, který mi věnoval. Dále bych chtěl poděkovat rodině za podporu během celého mého studia.

Prohlašuji, že jsem předloženou práci vypracoval samostatně a že jsem uvedl veškeré použité informační zdroje v souladu s Metodickým pokynem o dodržování etických principů při přípravě vysokoškolských závěrečných prací. V Praze dne 10. 6. 2019

........................................

iii

## **Abstrakt / Abstract**

Cílem práce je realizace prototypu autonomního robota dle pravidel soutěže ARLISS, která má svými požadavky simulovat orbitální mise na planetě Mars. Úvodem je přehled dosavadních přístupů k řešení soutěžního úkolu. Následně práce popisuje vývoj a výrobu vlastního robota obsahující návrh šasi, volbu výkonové a řídicí elektroniky včetně kompletního vývoje desky plošných spojů. Dále pak algoritmus pro autonomní jízdu v otevřeném prostoru. Pozornost je věnována návrhu Kalmanova filtru a jeho využití pro přesnější určení polohy robota. Je představena jeho základní struktura s konkrétní implementací pro tuto úlohu. S tím je spojen experiment pro identifikaci stejnosměrného motoru.

**Klíčová slova:** robot, diferenciální řízení, IMU, GPS, autonomní navigace, Kalmanův filtr, identifikace DC motoru.

The aim of this work is to realize a prototype of an autonomous robot according to the rules of the ARLISS competition, which is supposed to simulate orbital missions on the planet Mars. The introduction is an overview of existing approaches to solving the competition task. Subsequently, the thesis describes development and production of own robot containing chassis design, choice of power and control electronics including complete development of printed circuit board. Furthermore, the algorithm for autonomous driving in open space. Attention is paid to the Kalman filter design and its use for more precise positioning of the robot. Its basic structure with concrete implementation for this task is presented. This is connected to an experiment to identify a DC motor.

**Keywords:** robot, differential steering, IMU, GPS, autonomous navigation, Kalman filter, DC motor identification.

## **Obsah /**

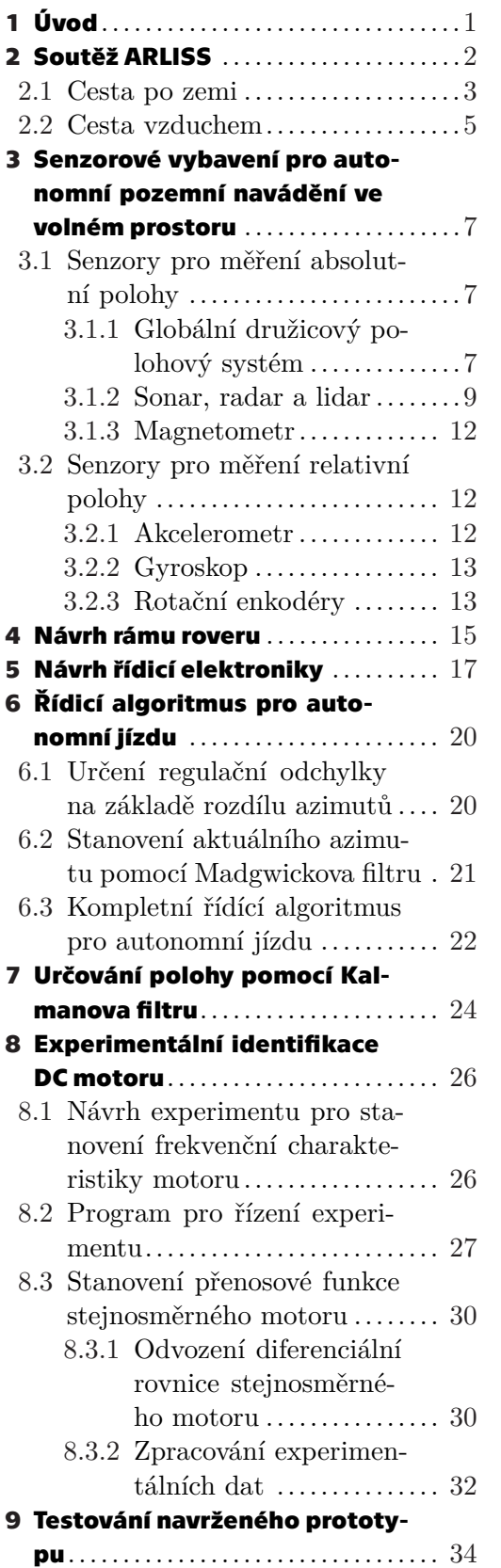

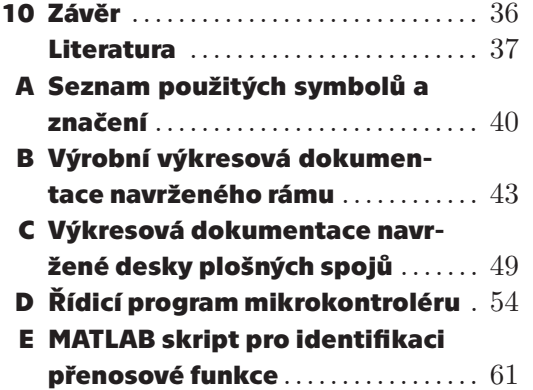

# **Tabulky / Obrázky**

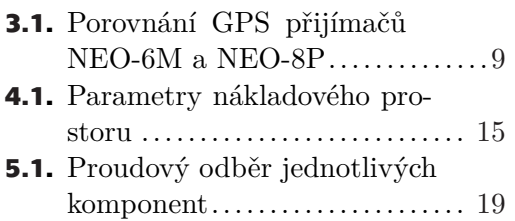

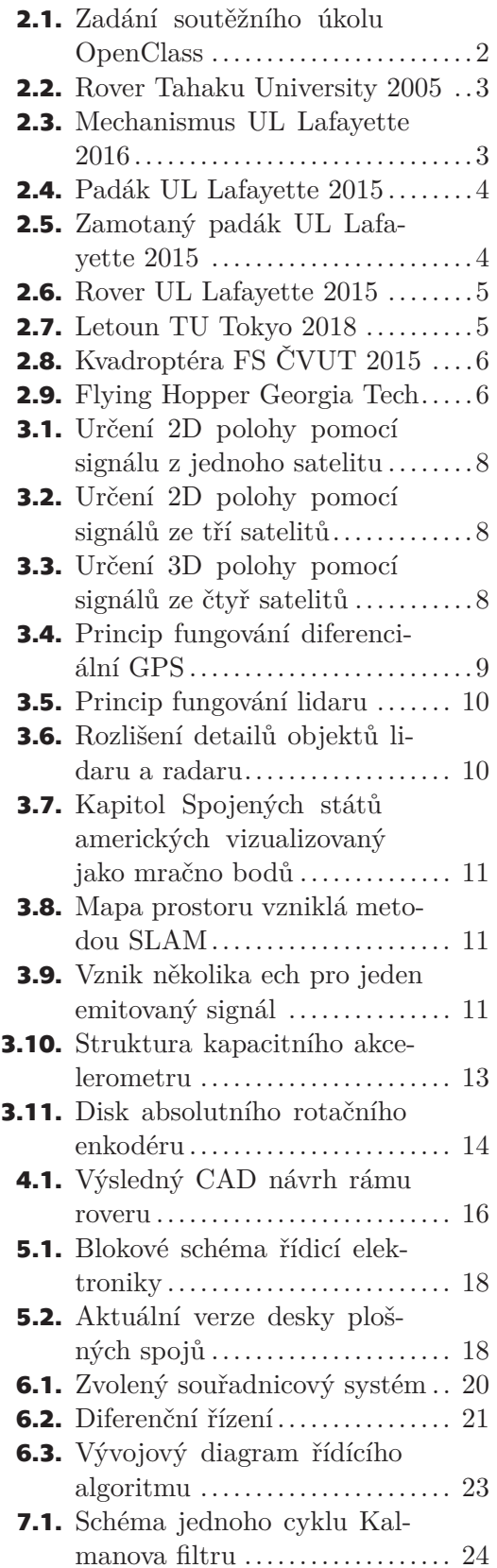

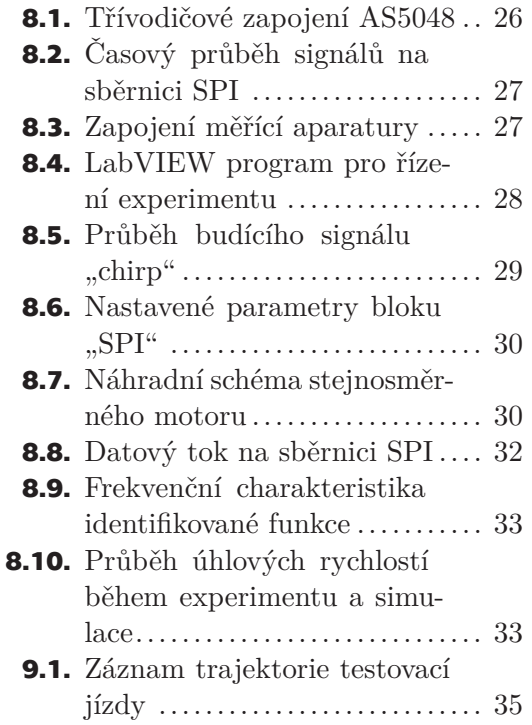

<span id="page-8-1"></span><span id="page-8-0"></span>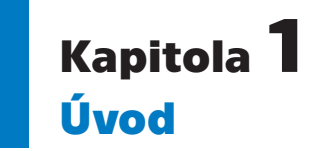

Cílem této práce je navržení prototypu robota dle pravidel soutěže ARLISS, jež svými požadavky simuluje orbitální mise na Zemi či Marsu.

V první části bakalářské práce je představena samotná soutěž a její kategorie. Následuje přehled dosud použitých typů konstrukcí robotů pro vybranou kategorii.

Další kapitola slouží jako přehled senzorů pro autonomní navigaci ve volném prostoru. Jsou vysvětleny principy jejich funkce, popsány důležité vlastnosti a částečně jsou zařazeny do historického kontextu.

Praktická část práce se zabývá již samotným návrhem a výrobou robota. Nejprve návrhem hliníkového rámu dle zvoleného typu robota, volbou výkonové a řídicí elektroniky a návrhem řídicího algoritmu pro plně autonomní jízdu.

Dále je nastíněno využití Kalmanova filtru pro řízení robota, k čemuž byla provedena experimentální identifikace použitých stejnosměrných motorů.

Bakalářská práce stejně jako robot byla vytvořena s úmyslem podnítit další pokračování, všechny součásti navrženého prototypu včetně softwaru proto budou volně dostupné online.

<span id="page-9-1"></span><span id="page-9-0"></span>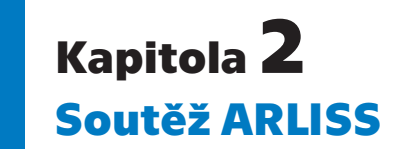

Tato práce se zabývá mým vlastním návrhem autonomního robota. Nicméně bude užitečné, pokud na začátek provedu rešerši dosavadních přístupů jiných univerzit. Jednak byla tato rešerše mým prvním krokem před samotným započetím návrhu robota, neboť sám mám se soutěží ARLISS nulové zkušenosti. Po analýze konkurenčních robotů jsem se tak mohl předem vyvarovat nevhodným řešením a naopak inspirovat těmi úspěšnými. Dále tento přehled považuji právě vhodným pro vhled do samotné soutěže, neboť na něm lze vidět nejen vývoj konstrukcí robotů, ale především nápaditost zahraničních studentů a jejich schopnost využívat nejmodernější technologie.

ARLISS má dvě soutěžní kategorie. První, CanSat, spočívá v tom, aby studenti vyvinuli sondu, která bude schopna při svém letu sbírat experimentální data a následně je vyhodnocovat. Kategorie se jmenuje CanSat, neboť soutěžní satelity se svou velikostí musí vejít do nápojové plechovky.

Druhou kategorií je tzv. OpenClass. Její zadání (viz obr. [2.1](#page-9-2)) by mělo simulovat orbitální misi na Marsu či Zemi. Soutěžní úkol začíná vynesením robota v nákladovém prostoru do výšky zhruba 3 km, odkud se musí libovolným způsobem plně autonomně dopravit na zadané souřadnice vzdálené až 6 km od místa startu.

Robot, který je tématem této bakalářské práce, spadá právě do kategorie OpenClass a také z toho důvodu je rešerše konkurenčních konstrukcí provedena pouze pro tuto kategorii.

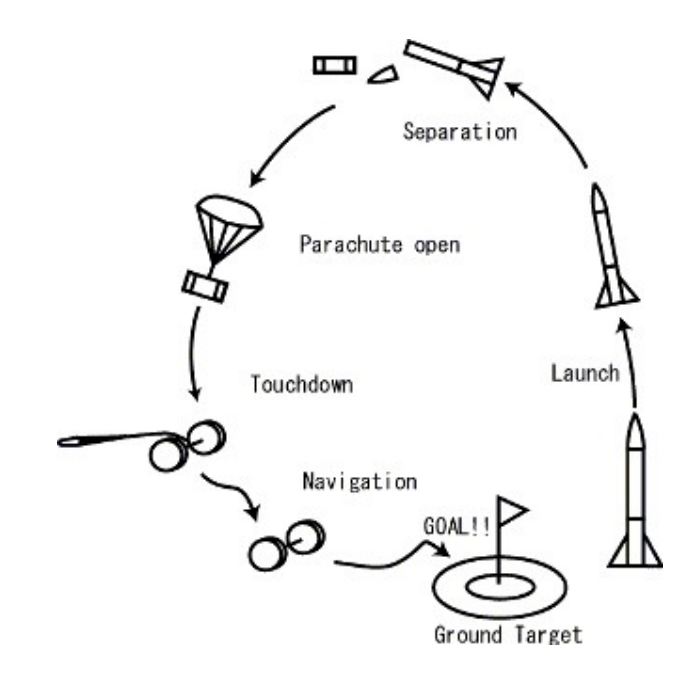

<span id="page-9-2"></span>**Obrázek 2.1.** Zadání soutěžního úkolu OpenClass [[1](#page-44-1)]

### <span id="page-10-1"></span><span id="page-10-0"></span>**2.1 Cesta po zemi**

Nejčastějším přístupem k řešení soutěžního zadání je tzv. "runback", neboli přepravit se k cíli primárně po zemi. Tou nejjednodušší konstrukcí pro tento přístup je robot se dvěma poháněnými koly, která zajišťují pohyb, a typicky ostruhou, jenž stabilizuje vyvolaný klopný moment. Ukázka takového "roveru" japonské Tohoku University z roku 2005 je na obr. [2.2.](#page-10-2)

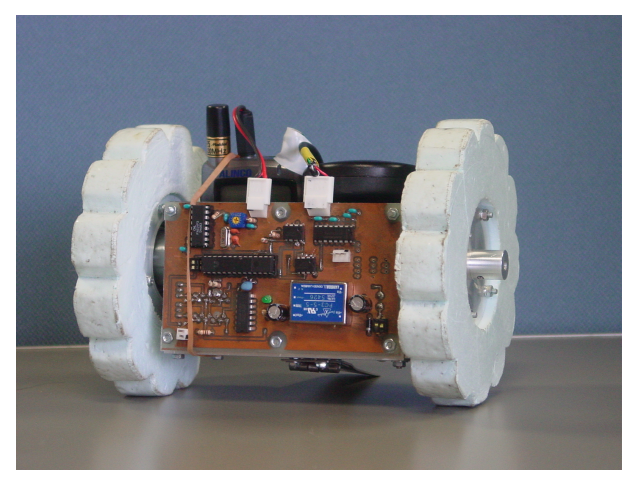

**Obrázek 2.2.** Rover Tahaku University z roku 2005 [[2\]](#page-44-2)

<span id="page-10-2"></span>Jelikož je možné požadovat, aby se rover přesunul až do vzdálenosti 6 km, je více než vhodné, kdyby dosahoval rychlosti alespoň 4 km/h. S delším časem jízdy je spojen nárok na větší kapacity akumulátoru a tím pádem na zástavbový prostor včetně hmotnosti. Rychlost je v tomto případě dána maximálními otáčkami použitých motorů a průměrem kola. Při volbě motorů s vysokými otáčkami je však nevýhodou snížení maximálního točivého momentu, který motor dokáže poskytnout, a tedy nemožnost překonávat větší překážky. Proto se týmy o zvyšování maximální dosažitelné rychlosti svých robotů pokoušejí zvětšováním průměru kol. Průměr kol však nelze zvětšovat libovolně, neboť průměr nákladového prostoru měří pouhých 146 mm. University of Louisiana at Lafayette tak například v roce 2016 na soutěži představila rover, jehož kola jsou skládací a po uvolnění z nákladového prostoru se rozloží do dvojnásobného průměru – detail mechanismu lze vidět na obr. [2.3](#page-10-3)

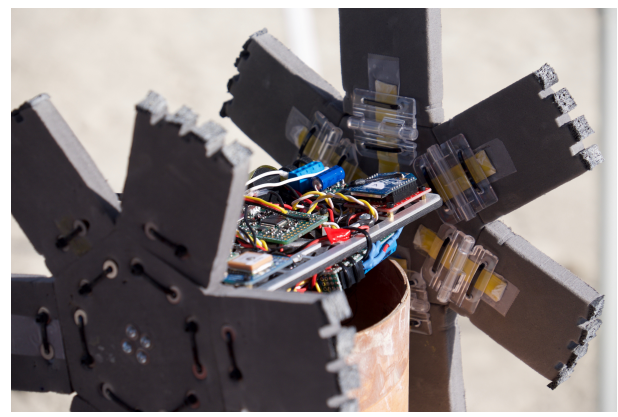

**Obrázek 2.3.** Mechanismus roveru University of Louisiana at Lafayette z roku 2016 [[3\]](#page-44-3)

<span id="page-10-3"></span>Rover je nutné po vynesení nosnou raketou bezpečně a za využití co nejmenšího množství energie snést na zem. Typicky se toto řeší využitím padáku (viz obr. [2.4](#page-11-0)), neboť nevyžaduje téměř žádnou vynaloženou energii.

<span id="page-11-1"></span>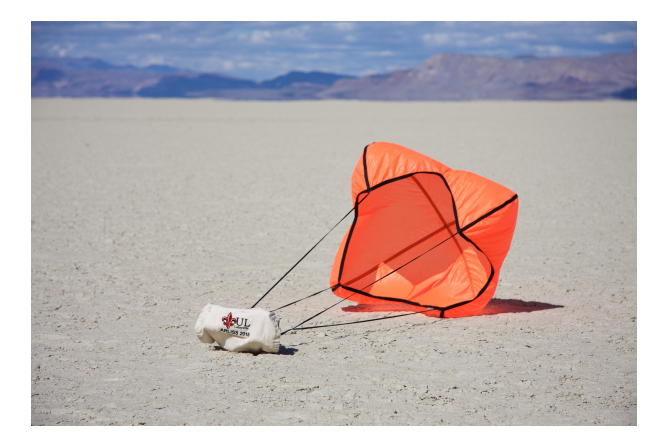

**Obrázek 2.4.** Padák University of Louisiana at Lafayette z roku 2015 [[4\]](#page-44-4)

<span id="page-11-0"></span>Jediný energetický výdaj spojený přímo s obsluhou padáku je jeho odpojení. Při nevhodně navrženém uložení robota do padáku je jeho využití avšak spíše překážkou, neboť zhatí jakýkoliv další pohyb robota – ukázka takového nezdaru je na obr. [2.5](#page-11-2)

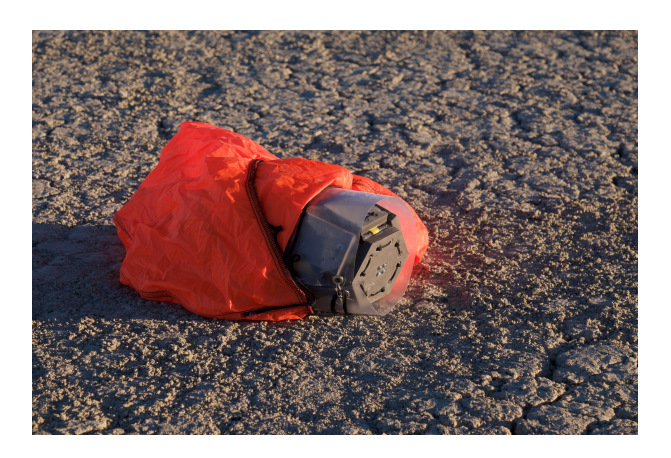

**Obrázek 2.5.** Zamotaný padák University of Louisiana at Lafayette z roku 2015 [[5\]](#page-44-5)

<span id="page-11-2"></span>Povrch nevadské pouště sice neobsahuje překážky, které by roverům znemožňovaly přímý pohyb, nicméně je poměrně drsný a je v něm množství vyježděných kolejí od automobilů. Stává se tedy, že v takovéto brázdě robot uvízne a je už jen na něm, aby se z ní dokázal samostatně vyprostit. Také na tento problém se týmy již zaměřily při návrhu konstrukcí. Jmenovitě již zmíněná University of Louisiana at Lafayette, jejíž studenti pro rok 2015 použili důmyslný mechanismus. Ten při zastavení o překážku rozvine kola do pomyslného trojzubce a díky motoru s vysokým momentem tak například dokázal v laboratorních testech [\[6\]](#page-44-6) vylézt do schodů. Rozvinutý mechanismus lze vidět na obr. [2.6](#page-12-2).

<span id="page-12-1"></span>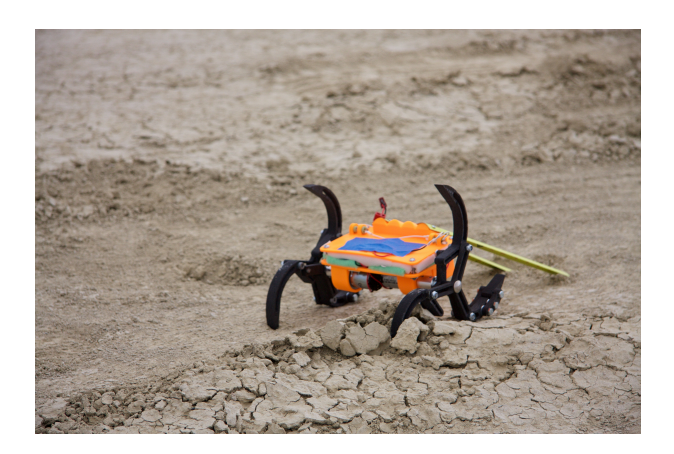

**Obrázek 2.6.** Rover University of Louisiana at Lafayette z roku 2015 [[7\]](#page-44-7)

### <span id="page-12-2"></span><span id="page-12-0"></span>**2.2 Cesta vzduchem**

Druhým přístupem k soutěžnímu úkolu, kterým se týmy vydaly, bylo překonání celé vzdálenosti výhradně vzduchem. Ačkoliv se toto řešení může zdát výhodné vzhledem k tomu, že robot může využít nastoupané výšky nosnou raketou a ušetřit tak energii, takové řešení se příliš nevolí z několika důvodů.

Tím hlavním je očividně prostorové omezení nákladového prostoru. Aby mělo letadlo dostatečný vztlak, musí mít odpovídající plochu křídel, které by se v letové, "rozevřené" pozici do nosné rakety nevešly. Pravděpodobně z tohoto důvodu se mi v rámci rešerše podařilo nalézt pouze jediný tým, který se soutěže s takovou konstrukcí zúčastnil. Studenti z Katedry letectví a kosmonautiky The University of Tokyo v roce 2018 s rozkládacím letounem provedli úspěšný let dlouhý 4 km a cílové souřadnice dokonce přeletěli. Za tento počin tak získali první místo v kategorii "Technology Award".

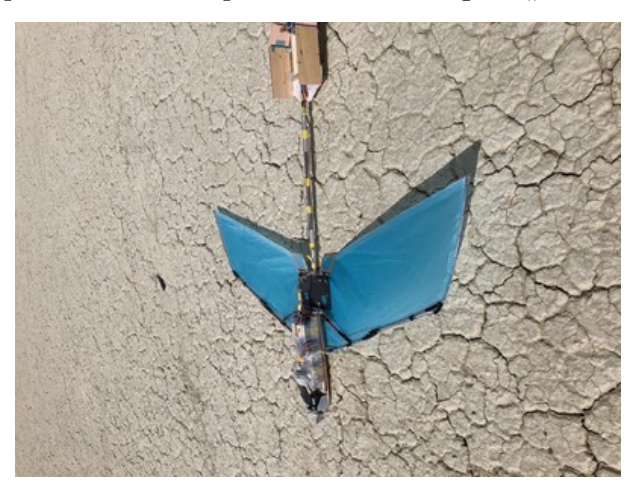

**Obrázek 2.7.** Letoun The University of Tokyo z roku 2018 [\[8](#page-44-8)]

<span id="page-12-3"></span>Bylo by jistě zajímavé pokusit se koncept cesty vzduchem rozvinout dál, neboť se jedná o neprozkoumanou oblast která čeká na své pokroky.

Alternativou k letadlu však může být využití rámu typu "kvadroptéra", kterému se v posledních letech dostává velké pozornosti především pro rekreační účely spotřebitelů. S postupným zmenšováním těchto "hraček" v důsledku vývoje elektroniky – především akumulátorů – a naopak rostoucí uživatelskou přívětivostí tak získává na oblibě. A tak i univerzitní týmy v rámci ARLISS s touto konstrukcí soutěží. Ovšem i zde přichází

<span id="page-13-1"></span>problém v podobě zástavbovém prostoru, neboť i kvadroptéra musí mít dostatečnou vzdálenost mezi motory, aby byla dobře říditelná. Také z tohoto důvodu počet účastníků s kvadroptérami není příliš valný. Z mého pohledu to je navíc podpořeno faktem, že náročnost řídicícho algoritmu je daleko náročnější než v případě roveru a roční interval mezi jednotlivými ročníky soutěže pro málo početné týmy je zkrátka příliš těsný pro takovéto "experimenty".

Stojí za to však vyzdvihnout týmy, které se o tento přístup pokusily. Ať už je to důmyslná rozkládací konstrukce "domácího" týmu z Fakulty strojní ČVUT z roku 2015 (na obr. [2.8\)](#page-13-0) nebo "Flying hopper" z laboratoří Georgia Institute of Technology (na obr. [2.9](#page-13-2)).

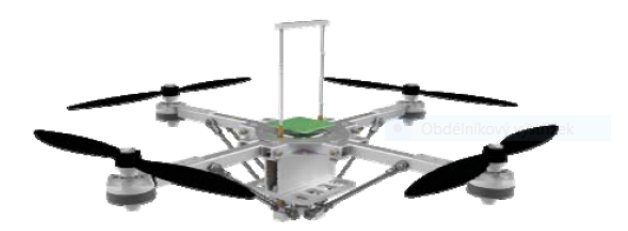

**Obrázek 2.8.** Kvadroptéra FS ČVUT z roku 2015 [[9\]](#page-44-9)

<span id="page-13-0"></span>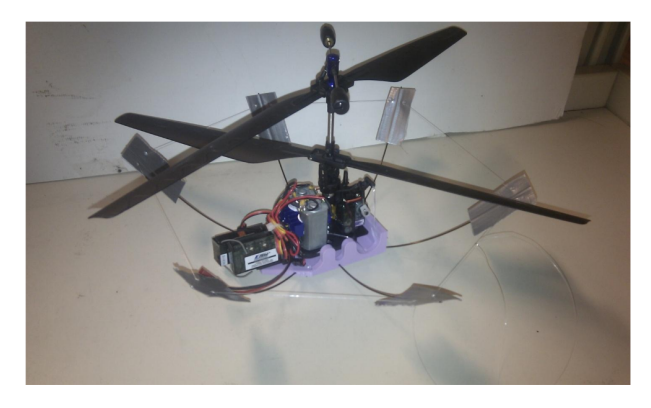

**Obrázek 2.9.** Flying Hopper Georgia Institue of Technology [[10](#page-44-10)]

<span id="page-13-2"></span>Pokud bychom se ovšem na cestu vzduchem měli podívat z pohledu, že soutěž simuluje mise na planetě Mars, je toto řešení více než diskutabilní. Atmosféra Marsu je totiž přibližně 100krát řidší než na Zemi a robot by vzhledem ke zpožďování komunikace musel až na příkazy nejvyšší úrovně operovat plně autonomně. Odpověď na takovou diskusi však může přinést již mise Mars 2020 jejíž součástí bude experimentální dron Mars Helicopter Scout.

# <span id="page-14-1"></span><span id="page-14-0"></span>**Kapitola3 Senzorové vybavení pro autonomní pozemní navádění ve volném prostoru**

"Robotika je inteligentním spojení mezi vnímáním a činností." [[11](#page-44-11)]

Řešíme-li robotickou úlohu, zpravidla je v jejím rámci zapotřebí určovat polohu robota či jeho aktuátoru, neboť jedině tak je schopen fyzicky interagovat se svým okolím. Bez senzorů by tak jen stěží šla použít zpětná vazba, která nám již desítky let slouží k udržování ekvilibria systémů. S přihlédnutím k tématu bakalářské práce se tato kapitola zaměří na nejběžněji používané senzory, které slouží k orientaci pozemního robota v otevřeném prostoru. Senzory jsem rozdělil do dvou skupin, na absolutní, určující svou polohu vzhledem ke svému okolí, a relativní, které polohu odvozují od zvoleného počátečního bodu.

### <span id="page-14-2"></span>**3.1 Senzory pro měření absolutní polohy**

Při pohybu robota ve volném terénu je nezbytné zajistit, aby dokázal zjistit svou polohu – přesněji řečeno svou polohu vůči okolí v absolutním souřadném systému. Typicky se údaj o poloze používá – stejně jako v případě soutěže ARLISS – pro navigaci. Absolutní senzory polohy zpravidla slouží pro lokalizaci zařízení jako celku – příkladem může být GPS navigace v automobilu.

### <span id="page-14-3"></span>**3.1.1 Globální družicový polohový systém**

Nejběžnějším způsobem určování absolutní polohy je využití globálního družicového polohového systému (dále jen GNSS z anglického Global Navigation Satellite System), kdy je možné za pomoci signálů z těchto družic v reálném čase určovat pozici v prostoru.

Struktura systémů GNSS se skládá ze tří segmentů: kosmického, řídícího a uživatelského. Kosmický segment je tvořen satelity obíhajícími na oběžných drahách kolem Země. "Řídící a kontrolní segment monitoruje kosmický segment, zasílá povely družicím, provádí jejich manévry a údržbu atomových hodin." [[12\]](#page-45-0) Uživatelský segment je pak tvořen samotnými přijímači, které pasivně přijímají signály jednotlivých satelitů.

GNSS přijímač na základě přijatých dat od těchto družic zjištuje svou vzdálenost od nich. Jelikož se signál šíří do všech směrů stejně, tak při znalosti vzdálenosti od jedné družice víme, že se nacházíme někde na povrchu koule se středem v této družici a poloměrem právě oné vzdálenosti. 2D schéma tohoto případu lze vidět na obr. [3.1.](#page-15-0)

Obdobně pokud (ve 2D případě) přijímač zachytí signály od 3 satelitů, jejichž vzájemná poloha je známá, lze pozici přijímače určit jako průsečík těchto kružnic – viz obr. [3.2](#page-15-2). Tomuto principu se říká trilaterace.

Pokud se přeneseme zpět do 3D, je zapotřebí ještě čtvrtý satelit pro určení 3. rozměru. Viz obr. [3.3](#page-15-3).

<span id="page-15-1"></span>*Senzorové vybavení pro autonomní pozemní navádění ve volném prostoru 3.1 Senzory pro měření absolutní polohy*

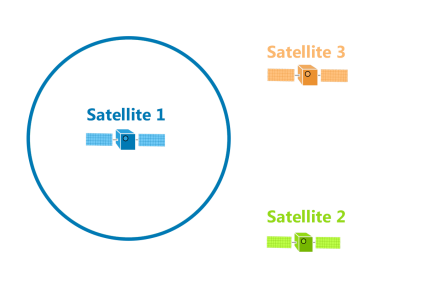

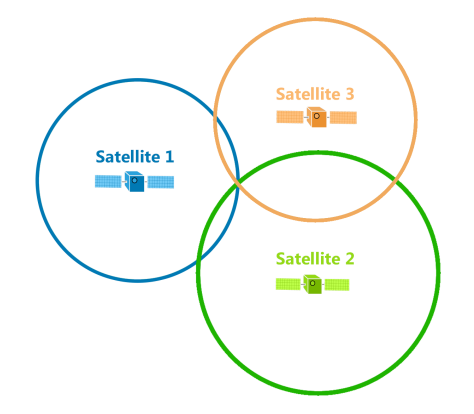

<span id="page-15-0"></span>**Obrázek 3.1.** Určení 2D polohy pomocí signálu z jednoho satelitu [\[13](#page-45-1)]

<span id="page-15-2"></span>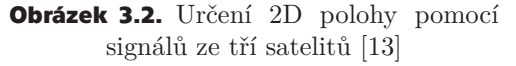

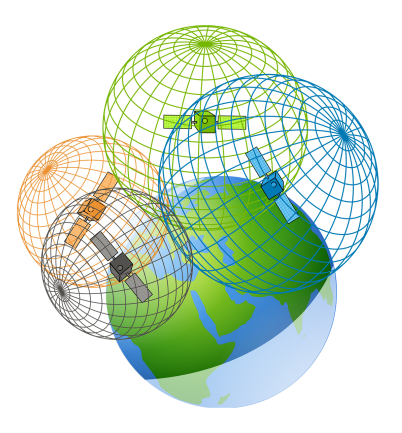

<span id="page-15-3"></span>**Obrázek 3.3.** Určení 3D polohy pomocí signálů ze čtyř satelitů [\[13](#page-45-1)]

Tím nejznámějším GNSS systémem je bezesporu americký GPS (Global Positioning System), jehož satelity Zemi obíhají již od roku 1978. Přesnost určení polohy antény přijímače GPS je v současnosti až 30 cm. Tomu tak ale nebylo vždy, ještě do 1. 5. 2010 americká vláda do signálů z družic pro komerční účely přidávala umělou odchylku, která dosahovala desítek metrů.

V současnosti k GPS přibývají mezinárodní konkurenti. Jmenovitě ruský GLONASS, čínský Beidou (ten však v současnosti pokrývá pouze asijsko-pacifický region) a evropský navigační systém Galileo, který spravuje Evropská kosmická agentura. Každý navigační systém pak má na oběžné dráze typicky kolem 30 satelitů.

Co se týče GNSS přijímačů, ty se dělí především podle toho, od satelitů jakých navigačních systémů jsou schopny přijímat signály. Mezi další parametry pak patří: rychlost prvního určení polohy po zapnutí, citlivost antény, obnovovací frekvence a přesnosti určování pozice a rychlosti. Dále je lze dělit podle toho, jaké dodatečné funkce nabízejí.

Mezi tyto dodatečné funkce patří další zpřesnění polohy použitím asistované-GNSS (Assisted-GNSS). Kdy přijímač jednak přijímá signály ze satelitů, zároveň však komunikuje s lokální mobilní sítí, která mu zasílá data z lokačního serveru a zároveň slouží jako pomocná síť vysílačů signálu ze kterého lze určit polohu.

Na obdobném principu funguje také diferenciální GNSS. Její princip spočívá v tom, že mobilní přijímač svou polohu dále koriguje o korekci získanou z referenčního přijímače – ten musí být fixně umístěný a samozřejmě být schopný svou polohu určovat přesněji než přijímač mobilní. Schéma lze vidět na obr. [3.4](#page-16-3)

<span id="page-16-1"></span>*Senzorové vybavení pro autonomní pozemní navádění ve volném prostoru 3.1 Senzory pro měření absolutní polohy*

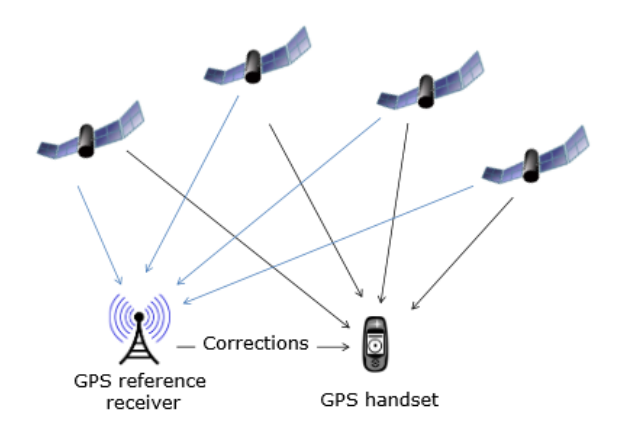

<span id="page-16-3"></span>**Obrázek 3.4.** Princip fungování diferenciální GPS [[14\]](#page-45-2)

Na závěr uvádím porovnání dvou volně dostupných senzorů od firmy U-blox. Model NEO-6M je starý model, který se běžně prodává na čínských eshopech (proto tak nízká cena). Právě i proto je hojně používaný pro hobby využití. Oproti tomu NEO-8P je označován jako "High Precision GNSS Module", především pro možnost fungování v režimu diferenciální GNSS a tím pozici určovat s vyšší frekvencí a řádově přesněji než NEO-6M.

| parametr             | NEO-6M          | NEO-8P                    |
|----------------------|-----------------|---------------------------|
| Studený start        | 36 s            | 26 s                      |
| Horký start          | 1 <sub>s</sub>  | 1 <sub>s</sub>            |
| Citlivost navigace   | $-162$ dBm      | $-160$ dBm                |
| Obnovovací frekvence | $5$ Hz          | $10$ Hz                   |
| Přesnost polohy      | $2,5 \text{ m}$ | $a\check{z}$ 0,025 m      |
| Další funkce         | A-GPS           | A-GPS, diferenciální GNSS |
| Cena (k 28.5.2019)   | \$4             | \$149                     |

<span id="page-16-2"></span>**Tabulka 3.1.** Porovnání GPS přijímačů NEO-6M a NEO-8P

"Využívání možností GNSS je i silným impulsem pro ekonomický a průmyslový rozvoj každé země. Jen trh s těmito produkty a službami roste ročně o 25 %. Očekává se, že v roce 2020 budou v provozu asi 3 miliardy přijímačů družicové navigace. Družicová navigace se stále více stává součástí každodenního života občanů, nejen v jejich automobilech a mobilních telefonech, ale také v rámci energetických rozvodných sítí nebo v bankovních systémech a mnoha dalších službách." [[15\]](#page-45-3)

### <span id="page-16-0"></span>**3.1.2 Sonar, radar a lidar**

Absolutní polohu v prostoru lze také určit senzory, které jsou založeny na principu doby letu. I zde je pozice od pevných bodů odvozena z jejich vzdáleností, nicméně v tomto případě je senzor aktivní a sám vysílá měřený signál.

Pracovní postup senzoru vyobrazený na obr. [3.5](#page-17-0) je následující:

- **.** vysílačem je vyslán signálový impuls
- **.** signál narazí na překážku
- **.** signál se od překážky odrazí
- **.** signál je zaznamenán přijímačem

<span id="page-17-1"></span>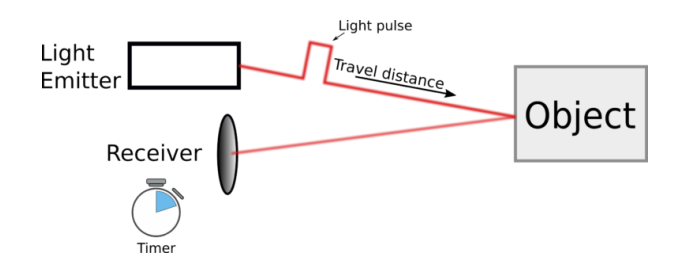

<span id="page-17-0"></span>**Obrázek 3.5.** Princip fungování lidaru [\[16](#page-45-4)]

Emitovaným signálem může být zvukový signál – v tom případě hovoříme o sonaru (z anglického Sound Navigation And Ranging), který vysílá zvukové vlny. Jeho principu využil již Leonardo da Vinci, když roku 1490 poslouchal vzdálené lodě pomocí dlouhé trubky [[17\]](#page-45-5). Technologie sonaru jako takového byla rozvinuta během první světové války Brity a Američany pro lokalizaci nepřátelských ponorek. V současnosti se sonaru nejvíce užívá právě ve vodním prostředí – pomocí něj lze například mapovat dno či hledat mořské vraky nebo lokalizovat ryby. Ve zvířecí říši sonar k echolokaci využívají kosatky, delfíni a netopýři [[18](#page-45-6)]. Alternativně emitovaný signál pochází z elektromagnetického spektra – ten využívají radar a lidar.

Radar (z anglického Radio Detection and Ranging) vysílá radiové vlny o délce několika mm až desítek metrů, díky tomu lze detekovat objekty i na desítky kilometrů. Jestliže vývoji sonaru patřila první světová válka, vývoji radaru pak patřila druhá světová válka, neboť právě pomocí radaru Británie hlídala vzduchový prostor nad Lamanšský průlivem. V současnosti se radaru využívá v letecké a lodní dopravě, dále v meteorologii, pozorování vesmírných těles ale také v automatizačním průmyslu. Největší radioteleskopy pro pozorování vesmírných těles dosahují velikosti až 500 metrů. Dále se v těchto letech začal radar prosazovat i v automotive průmyslu, jelikož lze dobře využít například pro funkci adaptivního tempomatu.

S vývojem laserů se pak začalo uvažovat o jejich využití právě v lokalizaci za využití doby letu a tím započal vývoj lidaru (z anglického Light Detection And Ranging). Lidar emituje pulsy laserové paprsku (typicky infračerveného), díky čemuž je jeho výsledné rozlišení lepší než v případě radaru, jak lze vidět na obr. [3.6](#page-17-2). S využitou kratší vlnovou délkou se však pojí také kratší měřitelný radius v porovnání s radarem. Velkou výhodou senzorů emitujících elektromagnetické záření v porovnání se sonarem je jejich rychlost, neboť se světlo šíří rychleji než zvuk.

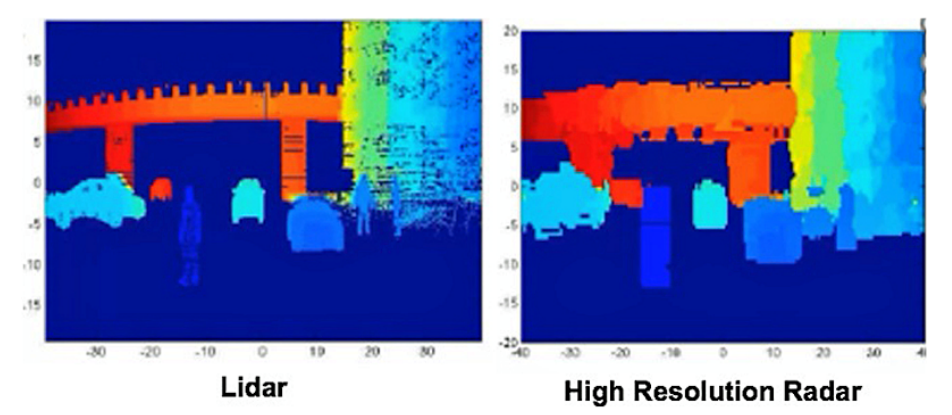

<span id="page-17-2"></span>**Obrázek 3.6.** Rozlišení detailů objektů v podání lidaru a radaru [\[19](#page-45-7)]

Jelikož se laserový impuls šíří po přímce, lze zjišťovat vzdálenost konkrétního bodu. Pokud je lidar vybaven rozmítací mechanikou (již ne nutně pohyblivou), lze tak vytvořit "bodové mračno" okolí senzoru v celém jeho rozsahu horizontálně a částečně i vertikálně. <span id="page-18-1"></span>Toho se v současnosti hojně využívá v asistenčních systémech automobilů, ale také například při tvorbě map terénních povrchů. Na obr. [3.7](#page-18-0) lze vidět budovu Kapitolu Spojených států amerických a jeho okolí vyobrazeného pomocí mračna bodů.

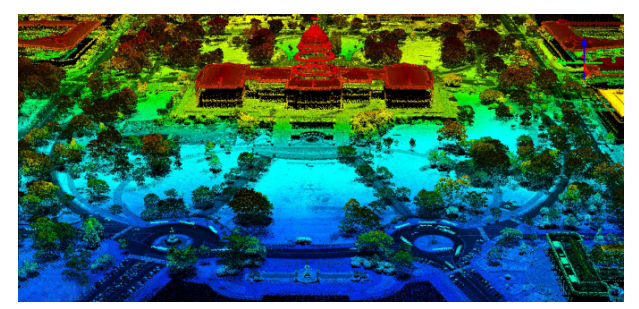

**Obrázek 3.7.** Kapitol Spojených států amerických vizualizovaný jako mračno bodů [[20](#page-45-8)]

<span id="page-18-0"></span>Specifickou aplikací mapování okolí pomocí mračna bodů využívanou v robotice je tzv. SLAM (z anglického Simultaneous Localisation and Mapping), kdy lze jednak tedy určit přesnou polohu robota v prostoru ale průběžně jsou získaná data ukládána a je z nich tvořena virtuální kopie okolí. Ukázka vzniklé mapy předem neznámého prostoru za využití The Robot Operating System (ROS) lze vidět na obr. [3.8](#page-18-2)

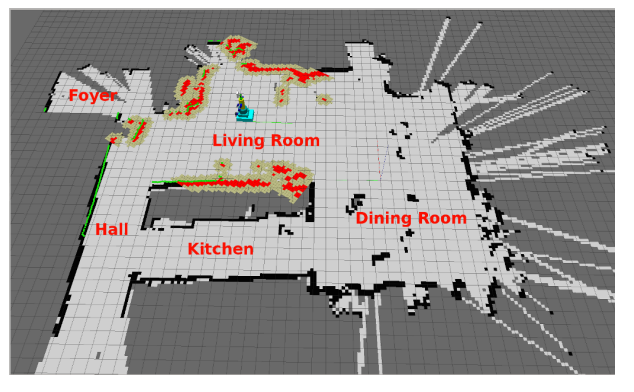

**Obrázek 3.8.** Mapa prostoru vzniklá metodou SLAM [[21\]](#page-45-9)

<span id="page-18-2"></span>Pravděpodobně největší nevýhodou lidaru je jeho cena. Jelikož se jedná o složitější zařízení než radar – a to jak mechanicky, tak elektronicky –, tak například 3D lidar od firmy Waymo zajišťující možnost autonomní jízdy na úrovni 4 až 5 stojí přibližně \$ 5000. [[22](#page-45-10)]

Společnou vlastností senzorů založených na pricnipu doby letu je případ, kdy jeden emitovaný puls doletí na snímač několikrát neboť se na více překážkách vytvoří jeho echa, jak lze vidět na obr. [3.9.](#page-18-3) Tím v datech vzniká šum, který lze částečně potlačit modulací emitovaného signálu, častěji se však odstraňuje v rámci post-processingu i za využití umělé inteligence.

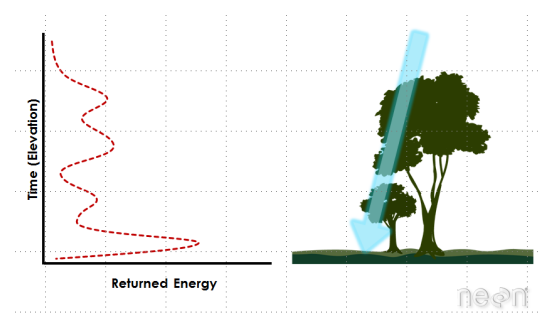

<span id="page-18-3"></span>**Obrázek 3.9.** Vznik několika ech pro jeden emitovaný signál [[23](#page-45-11)]

### <span id="page-19-1"></span><span id="page-19-0"></span>**3.1.3 Magnetometr**

Magnetometr měří magnetické pole pomocí Hallova jevu. Pokud na vodivou desku, kterou prochází proud, působí externí magnetické pole, dochází k deformaci drah elektronů a tím vzniká měřitelná změna napětí závislá na intenzitě tohoto pole a jeho orientaci. Při používání magnetometrů (digitálních kompasů) je zapotřebí dát pozor na možná magnetická rušení a to jednak v okolí, ale v robotice především od použitých elektromotorů. Další typickou vlastností magnetometrů je jejich nutná kalibrace, která potlačí vlivy hard/soft iron efektů. Této kalibraci se věnuje např. Ozyagcilar [[24\]](#page-45-12).

### <span id="page-19-2"></span>**3.2 Senzory pro měření relativní polohy**

Zatímco senzory pro určení absolutní polohy vyjadřují pozici přijímače v globálním souřadném systému, senzory relativní polohy pozici odvozují na základě pohybu vlastního přijímače vůči své předchozí poloze. Pokud se dostatečně přesně určí počáteční poloha, lze takové senzory úspěšně používat bez externích referenčních bodů. Nevýhodou však je postupný drift vůči skutečné poloze způsobený diskrétní integrací, který bez dalších senzorů lze pouze minimalizovat, nikoliv však úplně odstranit.

### <span id="page-19-3"></span>**3.2.1 Akcelerometr**

"Snímače zrychlení jsou založené na měření účinku setrvačné síly na objekt, podle Newtonova 2. zákona

$$
F = -m \cdot a \tag{3.1}
$$

Účinky zrychlení je možné měřit mnoha způsoby, např. měřit přímo sílu nebo napětí tenzometry, případně měřit posunutí snímači polohy. Různé principy jsou vhodné pro různé rozsahy frekvencí,..." [\[25](#page-45-13)]

Využívanými principy jsou piezoelektrický jev, kde krystal generuje napětí přímo úměrné své deformaci, optický jev používající optická vlákna, elektrostatický a kapacitní.

Kapacitního principu se dnes využívá v MEMS senzorech (z anglického Micro Electro Mechanical Systems). MEMS je spojení integrovaných obvodů vyrobených klasickými metodami typu CMOS a mikromechanických struktur vyrobených mikroobráběním (typicky selektivním leptáním nebo fotolitografií) a jejich integrací v jednom mikročipu. Velkou výhodou MEMS senzorů je jejich kompaktnost (nyní se klasicky dodávají v SMD pouzdrech) a díky velkoobjemové výrobě také nízká cena (pod 1 \$ pro akcelerometry používané v mobilních telefonech). Kapacitní princip spočívá v měření rozdílné kapacity dvou kondenzátorů. Tento rozdíl vznikne posuvem seismické hmoty vůči kondenzátorům pevně přichyceným k rámu. Diagram takového senzoru lze vidět na obr. [3.10](#page-20-3) vlevo, vpravo pak samotnou MEMS strukturu.

<span id="page-20-1"></span>*Senzorové vybavení pro autonomní pozemní navádění ve volném prostoru 3.2 Senzory pro měření relativní polohy*

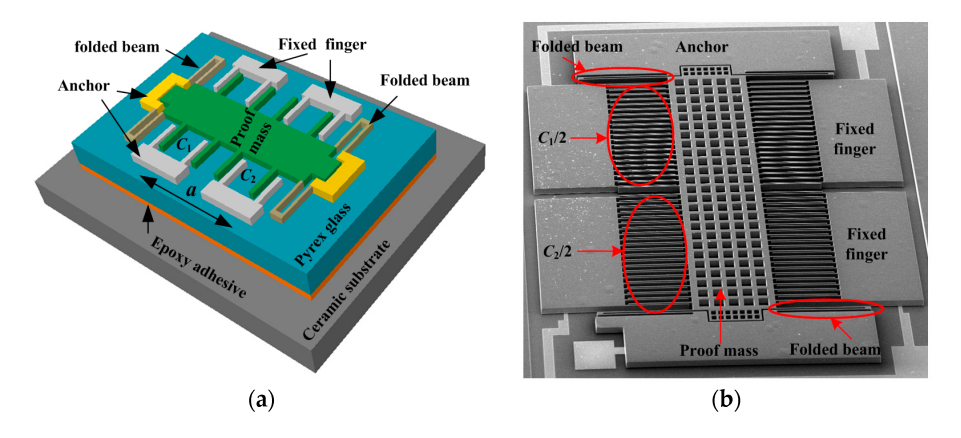

<span id="page-20-3"></span>**Obrázek 3.10.** Struktura kapacitního akcelerometru (a) diagram akcelerometru (b) MEMS struktura [[26\]](#page-45-14)

Při použití akcelerometrů v praxi je potřeba se vypořádat s jejich notným zašuměním. K tomu se typicky využívají low pass filtry, případně jsou data z akcelerometru zpracována jedním z několika sofistikovanějších algoritmů (např. Kalmanův filtr).

### <span id="page-20-0"></span>**3.2.2 Gyroskop**

Obdobně jako akcelerometr, také gyroskop využívá několika principů. Rotující gyroskopy zachovávají moment setrvačnosti rotující hmoty, optické gyroskopy využívají Sagnacův jev, kdy vlivem rotace dochází k fázovému posuvu dvou laserových svazků jejichž interferenci lze následně změřit. Toto řešení je vhodné především pro kosmická zařízení, neboť mají minimum pohyblivých částí a jsou tak méně náročná na průběžný servis. MEMS gyroskopy založené opět na kapacitním principu využívají Coriolisova efektu. Nechť se hmota pohybuje ve směru jedné dané ose s danou hybností, zapůsobí-li na ni vnější úhlová rychlost kolem osy kolmé k pohybu hmoty, tato rotace způsobí vychýlení hmoty směrem kolmým k těmto osám.

Nepříjemnou vlastností gyroskopů je fakt, že poloha jimi určená vzniká integrací dat ze senzoru, postupem času tak dochází k jejímu driftu od skutečné polohy. S tímto je potřeba se v aplikaci vypořádat. Částečně si lze pomoci zvýšením snímkovací frekvence, lepším řešením však je průběžná korekce dalšími senzory.

### <span id="page-20-2"></span>**3.2.3 Rotační enkodéry**

Odometrie je jednou z nejpoužívanějších metod pro určení okamžité polohy robota [[27](#page-45-15)]. Ta přes matematický model svazuje průběžné hodnoty otáček kol s pohybem v prostoru. K měření otáček tak lze vhodně využít inkrementální rotační enkodéry, což je optický digitální snímač skládající se z disku s ryskami. Pomocí dvojice LED a fotodiody jsou pak snímány přechody přes tyto rysky, čímž lze určovat aktuální natočení disku. Pro dodatečně zjišťování směru rotace je nutné použít dva páry LED + fotodioda, které jsou vůči sobě posunuté o 1/4 periody rysek. Rozlišení rotačních enkodérů dosahuje až tisíců pulzů na otáčku.

Rotační enkodéry je možné vyrobit také v absolutním provedení, čehož je dosaženo více drahami na rotačním disku, které jednoznačně kódují polohu. Každá z drah vyžaduje vlastní pár LED + fotodioda, jejich velikostí je pak dán počet možných drah. Pro rozložení barevných polí na drahách se používá binární kódování případně Greyův kód, který s rozlišením 8 poloh/otáčka lze vidět na obr. [3.11](#page-21-0).

<span id="page-21-1"></span>*Senzorové vybavení pro autonomní pozemní navádění ve volném prostoru 3.2 Senzory pro měření relativní polohy*

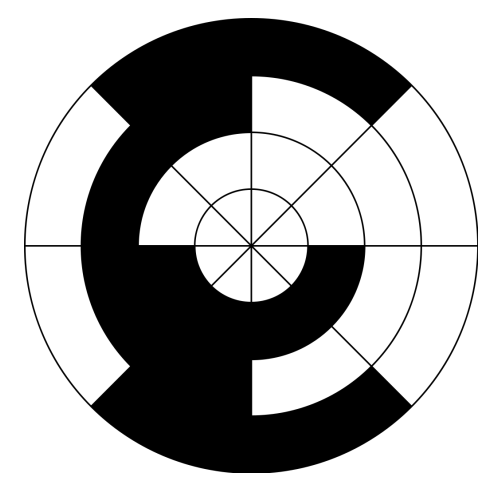

<span id="page-21-0"></span>**Obrázek 3.11.** Disk absolutního rotačního enkodéru s 3 bitovým Grayovým kódem [[28](#page-46-0)]

Pokud jsou využity enkodéry, je nutné při volbě řídícího HW počítat s tím, že obsluha jednoho relativního enkodéru vyžaduje 2 piny s funkcí interrupt. SW obsluha interruptů pak může nepříjemně ovlivňovat kritické části programu.

# <span id="page-22-1"></span><span id="page-22-0"></span>**Kapitola4 Návrh rámu roveru**

Po rešerši dosavadních konstrukcí robotů pro soutěž ARLISS jsem se rozhodl vlastního robota udělat jako rover, volím tedy cestu k cíli po zemi. Hlavním důvodem této volby bylo právě dostatečné množství informací k konstrukcím roverů, které již úkol zvládli. Tyto informace pro mě byly velmi cenné, neboť sám s touto soutěží mám nulové zkušenosti. Dalším důvodem, proč se vydat cestou po zemi, byla značně snížená náročnost řídícího algoritmu oproti cestě vzduchem.

Jak již bylo zmíněno v kapitole [2](#page-9-0) , robot je na začátku úkolu vynesen nosnou raketou. Aby všichni soutěžící měli stejné podmínky, tak je předem daná velikost nákladového prostoru, která je pro všechny stejná. Hlavním omezením pro samotný rám tak jsou parametry toho válcového prostoru. Jejich hodnoty jsou uvedeny v tabulce [4.1.](#page-22-2)

| Parametr | Přípustná hodnota |
|----------|-------------------|
| Průměr   | 146 mm            |
| Výška    | $254 \text{ mm}$  |
| Hmotnost | $1,8$ kg          |

<span id="page-22-2"></span>**Tabulka 4.1.** Parametry nákladového prostoru

Pro prvotní verzi jsem chtěl využít celého průměru nákladového prostoru, navrhl jsem proto dvě velká kola zabírající téměř celý průměr. Kola jsou poměrně tenká a každé má se zemí pouze jeden bod kontaktu – o-kroužek, který je na kole natažen. Toto řešení pro prototyp postačuje, neboť bylo plánováno testovací jízdy provádět pouze na hladkých površích. Výhodou takového řešení navíc je snadná tvorba matematického modelu popisujícího pohyb roveru.

Poté přišlo na řadu rozmístění komponent – jmenovitě akumulátoru a elektroniky. Tím, jak jsou použité stejnosměrné motory umístěny, zabírají válcový prostor kolem osy prostoru. Jako jediné možné řešení se ukázalo rozmístění zbytku komponent kolem tohoto pomyslného válce. Usazení komponent jsem vyřešil podobně jako jiné týmy, kdy se rám skládá z jedné hlavní desky. Já jsem však použil desky dvě, jednu umístěnou horizontálně, na které bude přichycen akumulátor, a další vertikálně, na níž bude přišroubovaná deska plošných spojů. V jednom z prvních návrhů byly motory přichyceny pomocí plechů, které se ke mnou použitým motorům dodávají. Avšak aby byl rám roveru pevnější, ke dvěma hlavním deskám jsem přidal dvě bočnice do nichž se motory přišroubují. Přichycení kol k hřídelím motorů je vyřešeno montážními náboji, které se k těmto motorům prodávají jak volitelné příslušenství. Náboje v sobě mají otvory se závity, jichž jsem využil pro přišroubování samotných kol.

Aby byl robot stabilní, navrhl jsem ostruhu na čepu s ostruhovým kolečkem. Výsledný návrh lze vidět na obr. [4.1](#page-23-0)

<span id="page-23-1"></span>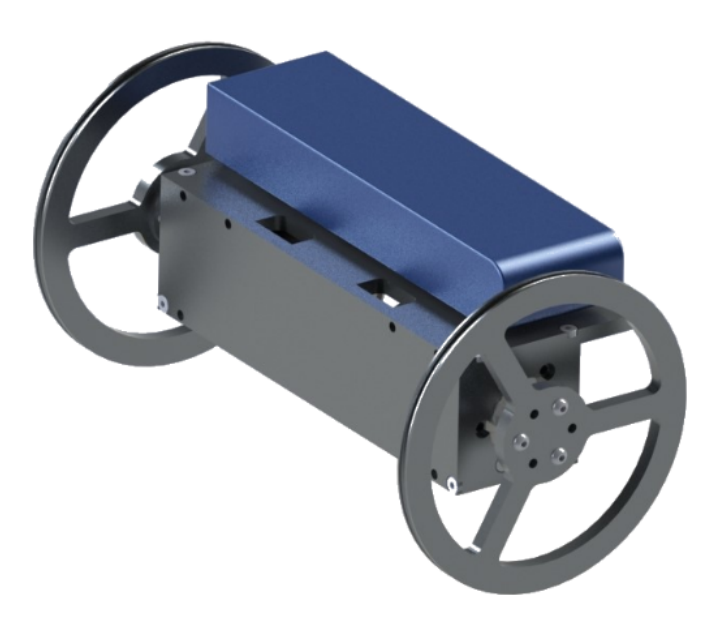

**Obrázek 4.1.** Výsledný CAD návrh rámu roveru

<span id="page-23-0"></span>Jako materiál rámu jsem zvolil hliníkové plechy, které zajiťují dostatečnou pevnost pro nešetrné zacházení během testování. Následně z CAD návrhu vznikla kompletní dokumentace a byla zajištěna externí výroba, po ní již následovalo sestavení do finální podoby. Všechny plechy jsou k sobě přišroubované, což dovoluje případnou výměnu jednotlivých kusů při případném zničení.

Kompletní výkresovou dokumentaci lze nalézt v příloze [B.](#page-50-0)

# <span id="page-24-1"></span><span id="page-24-0"></span>**Kapitola5 Návrh řídicí elektroniky**

Následující text je převzat z mého příspěvku na Studentské tvůrčí činnosti 2019 [[29](#page-46-1)], který vznikl jako dílčí práce na mé bakalářské práci.

Dalším důležitým bodem návrhu a realizace prototypu bylo připravit řídicí elektroniku pro plně autonomní řízení. Její blokové schéma lze vidět na obr. [5.1](#page-25-0). Pro ovládání celého robota byl zvolen mikrokontrolér Teensy ve verzi 3.2 postavený na procesoru ARM, který svým výkonem násobně převyšuje velmi oblíbené Arduino. Zároveň si však Teensy z Arduina přebírá jeho nejsilnější zbraň, a sice možnost tvorby řídicícho softwaru v Arduino IDE, kde je možné využívat již vytvořené knihovny jinými uživateli pro ovládání periferií.

Mezi tyto periferie patří prvně H-můstek TB6612FNG zvolený především pro stálý pracovní proud až 1,2 A na každý ze dvou kanálů, což je pro použité motory dostatečné. H-můstek spolu s DC motory Pololu 1104 zajišťuje kontrolovaný pohyb robota. DC motory byly vybrány především pro skvělý poměr poskytovaného momentu a maximálních otáček na zastavěný prostor. Mezi kontakty a kostru každého motoru byly dle doporučení výrobce [[30\]](#page-46-2) napájeny odrušovací kondenzátory.

Ze senzorů byl pro dobře zpracovanou dokumentaci a již vytvořenou SW knihovnou vybrán senzor pro měření polohy MPU9250, který obsahuje akcelerometr s rozsahem až ±16 g, gyroskop s rozsahem až ±2000 ◦/s a magnetometr s měřicím rozsahem ±4800 *µ*T. Ten je doplněný o GPS modul NEO-6M, jenž je díky své maximální přesnosti pozice 2,5 m plně dostačující pro splnění zadání.

Pro možnost komunikace s robotem ze vzdáleného stanoviště byl přidán Telemetry modul pracující na frekvenci 433 MHz, a tedy zajišťující velkou komunikační vzdálenost (až 1,6 km). Ten však bude muset být pro samotnou soutěž v USA vyměněn z legislativních důvodů. Na samotnou telemetrii se však nelze spolehnout ve všech případech a ani není úmyslem přes ni přenášet naprosto všechna aktuální data z robota, proto se do finální verze plánuje zakomponovat SD karta, která bude sloužit jako černá skříňka. Telemetrie bude využita především pro možnost nastavování parametrů před samotným startem bez nutnosti přehrávat celý firmware, lokalizaci roveru při jeho ztrátě, případně pro jiné úlohy řízení mimo soutěž ARLISS.

<span id="page-25-1"></span>*Návrh řídicí elektroniky* **.............................**

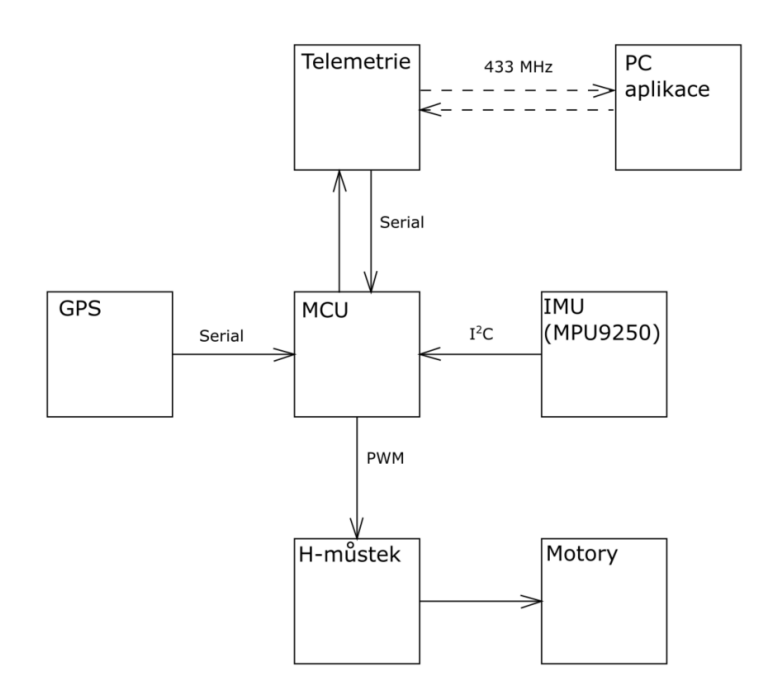

<span id="page-25-0"></span>**Obrázek 5.1.** Blokové schéma řídicí elektroniky

Pro kompaktnost potřebné elektroniky byla navržena deska plošných spojů s využitím softwaru Autodesk Eagle. Deska prošla několika iteracemi – zprvu kvůli problémům se stabilitou napájení, další změny zohledňovaly vývojové požadavky – aktuální verze (na obr. [5.2](#page-25-2)) je již tvořena primárně SMD součástkami pro maximální úsporu místa na desce. Byl doplněn senzor proudu pro průběžné měření stavu akumulátoru a v budoucnu také energetickou optimalizaci celého robota. Kompletní výkresovou dokumentaci lze nalézt v příloze [C.](#page-56-0)

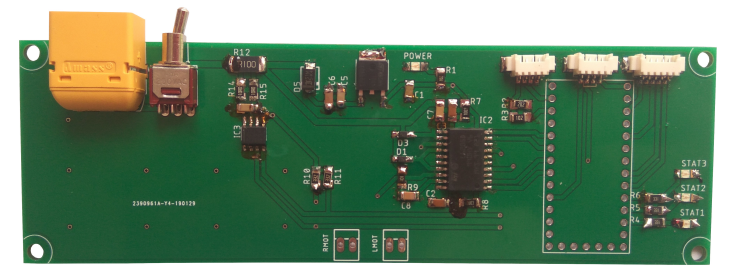

<span id="page-25-2"></span>**Obrázek 5.2.** Aktuální verze desky plošných spojů

Robot je po celou dobu plnění úkolu napájen z akumulátoru, u kterého je stěžejní návrh jeho kapacity. Ta musí být dostatečná pro zvládnutí vzdálenosti k cíli, zároveň by však akumulátor měl být co nejmenší, protože svou velikostí se významně projevuje v návrhu rámu robota a navíc se jedná o nejtěžší komponentu. Z tohoto důvodu byla zvolena technologie LiPo, právě pro svou energetickou hustotu.

Při stanovení požadované kapacity se vycházelo z katalogových údajů použitých motorů, konkrétně z údaje o maximálních otáčkách, kdy Pololu 1104 dosahuje 200 rpm. Rovnicí [\(5.1\)](#page-25-3) jsme schopni z tohoto údaje a průměru kola *d* vypočíst maximální teoretickou rychlost *vmax*.

<span id="page-25-3"></span>
$$
v_{max} = f_{max} \pi d = 200 \cdot \pi \cdot 0, 104 = 1,09 \text{ m/s}
$$
\n
$$
(5.1)
$$

<span id="page-26-1"></span>*Návrh řídicí elektroniky* **.............................**

Vezmeme-li jako vzdálenost *l*, kterou robot musí urazit, 6 km [[9](#page-44-9)], čas *t* potřebný ke zvládnutí této cesty je dán rovnicí [\(5.2\)](#page-26-2).

<span id="page-26-2"></span>
$$
t_{min} = \frac{l}{v_{max}} = \frac{6000}{1,09} \approx 1,53 \text{ h}
$$
 (5.2)

Proudová zátěž akumulátoru byla určena jako součet údajů o maximální spotřebě jednotlivých komponent dle jejich technických listů – zjištěné hodnoty jsou uvedeny v tab. [5.1.](#page-26-0) Celková proudová zátěž *I* byla stanovena s ohledem na vyšší bezpečnost na 1 Ah. Potřebná kapacita akumulátoru tedy vychází z rovnice [\(5.3\)](#page-26-3), kde je konstantou *b* zohledněn fakt, že akumulátory typu LiPo jsou při reálných podmínkách využitelné ze 70 % své kapacity [[31\]](#page-46-3).

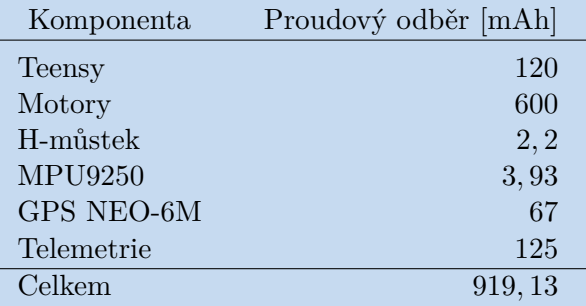

<span id="page-26-0"></span>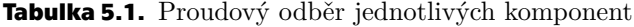

<span id="page-26-3"></span>
$$
c = \frac{t_{min}I}{b} = \frac{1,53 \cdot 1}{0,7} = 2,2 \text{ Ah}
$$
 (5.3)

# <span id="page-27-1"></span><span id="page-27-0"></span>**Kapitola6 Řídicí algoritmus pro autonomní jízdu**

Po navržení kostry robota a výběru kompletní elektroniky přišlo na řadu robota "oživit" a za využití osazených senzorů navrhnout a implementovat řídicí algoritmus pro plně autonomní jízdu.

## <span id="page-27-2"></span>**6.1 Určení regulační odchylky na základě rozdílu azimutů**

Při návrhu algoritmu jsem vycházel ze dvou faktů. Za prvé: soutěžním zadáním je dopravit robota na zadané souřadnice, je tedy nezbytné průběžně určovat jeho zeměpisnou polohu. Druhým faktem je pak nutnost zjištění aktuálního směru jízdu (azimutu) robota, na základě něhož bude probíhat úprava trajektorie. Řízení lze teoreticky obstarat na základě těchto dvou veličin, neboť poušť, kde se soutěž koná, je planina a neuvažuji tedy s potřebou aktivně zjišťovat překážky.

Jak aktuální polohu, tak azimut robota by bylo možné zjišťovat pouze z GPS dat, nicméně s ohledem na přesnost zvoleného senzoru by takovýto řídicí program měl dlouhý reakční čas. Proto jsem se rozhodl prostorovou orientaci robota určovat z dat z inerciální jednotky.

Celý řídicí algoritmus vychází ze mnou zvoleného souřadného systému, který lze vidět na obr. [6.1.](#page-27-3) "Jedná se o souřadný systému typu "Lokální sever-východ-nahoru", jenž je variací na NED z [\[32](#page-46-4)], kdy je v blízkém okolí robota uvažována tangenciální rovina s povrchem země a její osy *x*, *y* korespondují se zeměpisnými směry východ, respektive sever. Jednotkami os jsou metry vzniklé linearizací vzdáleností ve stupních. Bod A označuje aktuální polohu robota určenou souřadnicemi *x<sup>A</sup>* a *yA*. Analogicky jsou pak značeny cílové souřadnice v bodě B *x<sup>B</sup>* a *yB*." [\[29](#page-46-1)]

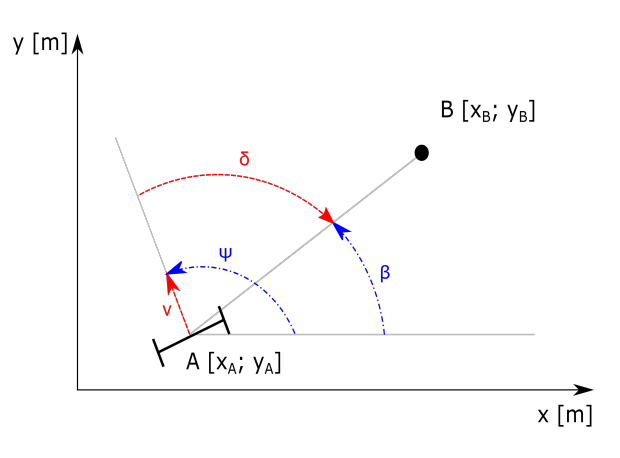

<span id="page-27-3"></span>**Obrázek 6.1.** Zvolený souřadnicový systém

Úhlem *ψ* je označován azimut robot. Jedná se o jeden ze tří polohových úhlů – konkrétně o tzv. yaw. Úhel *β* označuje požadovaný azimut k cílovým souřadnicím od aktuální polohy robota a je vyjádřen jednoduchým goniometrickým vztahem

$$
\beta(t) = \arctan\left(\frac{y_B - y_A(t)}{x_B - x_A(t)}\right). \tag{6.1}
$$

<span id="page-28-1"></span>Úhel *δ* označuje úhlovou odchylku, jenž je vstupující veličinou do navrženého regulátoru. Regulační odchylka je dána rovnicí

<span id="page-28-5"></span><span id="page-28-4"></span>
$$
\delta(t) = \psi(t) - \beta(t) \tag{6.2}
$$

"Tento úhel je následně využit pro diferenční řízení, které je znázorněno na obr. [6.2.](#page-28-2) Rychlosti jednotlivých kol jsou dány rovnicemi [\(6.3\),](#page-28-3) kde *v* je rychlost robota předem určená konstantou a *K<sup>p</sup>* je konstanta proporcionálního zesílení regulátoru. Z předpisu těchto rovnic je vidět, že se jedná o P regulátor, který na řízení tohoto systému postačuje, neboť tato soustava je integrační.

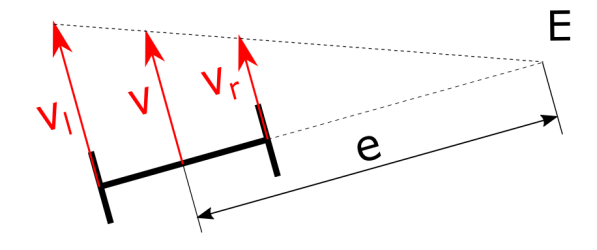

<span id="page-28-2"></span>**Obrázek 6.2.** Diferenční řízení

<span id="page-28-3"></span>
$$
v_l(t) = v(t) + K_p \cdot \delta(t)
$$
  

$$
v_r(t) = v(t) - K_p \cdot \delta(t)
$$
 (6.3)

Rozdílem v rychlostech jednotlivých kol je dán okamžitý střed otáčení *E* ve vzdálenosti *e* od středu robota, což umožňuje matematické vyjádření pohybu robota. Poloměr zatáčení *e* může nabývat hodnot od 0 m, kdy se robot otáčí na místě kolem středu pomyslné spojnice kol, do ±∞, což znamená přímočarý pohyb vpřed/zpět. Takto zavedený systém řízení je vhodný pro pozdější vývoj, kdy lze mimo jiné ze zvoleného poloměru zatáčení zpětně dopočítávat požadované rychlosti kol." [[29](#page-46-1)]

## <span id="page-28-0"></span>**6.2 Stanovení aktuálního azimutu pomocí Madgwickova filtru**

Jak již bylo zmíněno, aktuální azimut by bylo možné určit čistě pomocí GPS senzoru, avšak já jsem se rozhodl pro orientaci robota v prostoru použít data z inerciální jednotky.

MPU9250 je poměrně oblíbený senzor, lze k němu tedy snadno najít kvalitně napsanou knihovnu [[33\]](#page-46-5), jenž práci se samotným senzorem notně zjednodušuje. Při instalaci v Arduino IDE tak stačilo pouze nahrát .ZIP soubor této knihovny. Co se týče implementace do algoritmu, tak nejprve bylo samozřejmě nutné knihovnu importovat, inicializovat interrupt pin a pomocí příkazu *Wire.begin()* povolit I<sup>2</sup>C komunikaci. Posléze již stačí volat jednotlivé funkce obsažené v knihovně. Pomocí této knihovny jsem tak v hlavním programu: resetoval IMU, nastavoval měřící rozsahy jednotlivých senzorů, vyčítal kalibrační hodnoty určené z výroby, vyčítal rozlišení jednotlivých senzorů a konečně vyčítal aktuální hodnoty senzorů.

<span id="page-29-1"></span>MPU9250 sice má uložené kalibrační hodnoty z výroby, pro jistotu jsem se rozhodl provést vlastní kalibraci. V případě akcelerometru a gyroskopu se jednalo pouze o odečtení ofsetů, které senzory ukazovaly když robot stál na místě. U magnetometru bylo nutné provést transformaci dat z obecného pohybu senzoru na povrch normalizované koule se středem v počátku.

Takto zkalibrovaná data už mohla být použita jako vstup pro určování prostorových úhlů robota. Za tímto účelem jsem zvolil Madgwickův filtr především pro svou výpočetní jednoduchost, ale také proto, že je potřeba ladit pouze dva parametry. I zde jsem použil již hotovou knihovnu [[34](#page-46-6)], aby byl výsledný kód co nejpřehlednější a také tím odpadlo riziko možnosti mé chyby kdybych se snažil kód celého filtru napsat sám. V hlavním programu pak funkce z této knihovny využívám k: nastavení parametrů filtru, nahrání aktuálních hodnot ze senzorů do filtru a volání aktuálních prostorových orientačních úhlů.

Jak bylo zmíněno v kapitole [6.1,](#page-27-2) pro samotnou navigaci robota postačuje pouze údaj o jeho azimutu, tedy o prostorový úhel yaw. Při prvním testování se však ukázalo, že úhel yaw, který vrací filtr z dat ze senzoru, nekoresponduje se světovými stranami. Bylo tedy nutné provést jeho přepočet. K tomu jsem využil interní funkce Arduina *map()*.

### <span id="page-29-0"></span>**6.3 Kompletní řídící algoritmus pro autonomní jízdu**

Z těchto dílčích úkonů popsaných v kapitolách [6.1](#page-27-2) a [6.2](#page-28-0) již bylo možné napsat kompletní řídící algoritmus. Jeho vývojový diagram lze vidět na obr. [6.3.](#page-30-0)

Mikrokontrolér nejdříve získá aktuální data z inerciální jednotky a pomocí Madgwickova filtru určí aktuální azimut roveru. V následujícím kroku zjistí pomocí GPS senzoru zeměpisnou polohu. Z aktuální polohy se dále vypočte požadovaný azimut dle rovnice [\(6.1\)](#page-28-4) a také vzdálenost do cílového bodu. Poté algoritmus pomocí regulační odchylky dle rovnice [\(6.2\)](#page-28-5) vypočte požadované rychlosti motorů [\(6.3\).](#page-28-3) Pokud je vypočtená vzdálenost od cílových souřadnic větší než stanovená hodnota (při experimentech to byl 1 metr), tak mikrokontrolér na motory posílá požadované rychlosti, jestliže ne, tak robot plynule zastaví.

Kompletní přepis řídicího programu lze nalézt v příloze [D.](#page-61-0)

<span id="page-30-1"></span>*Řídicí algoritmus pro autonomní jízdu 6.3 Kompletní řídící algoritmus pro autonomní jízdu*

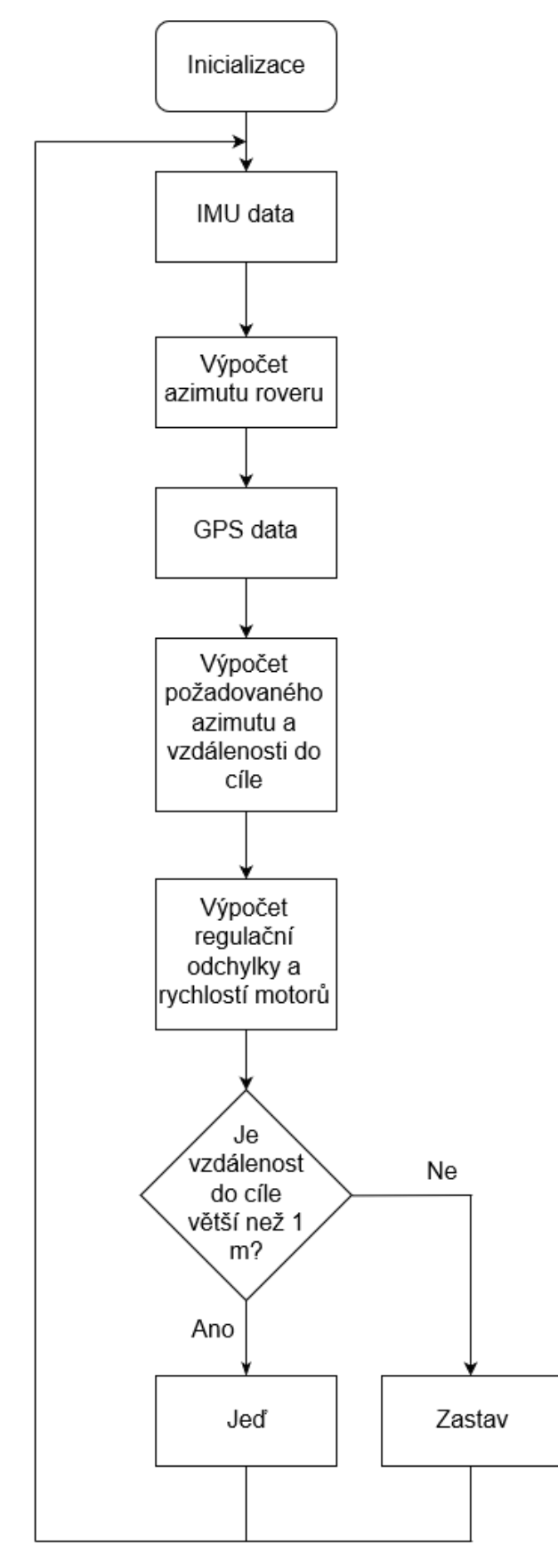

<span id="page-30-0"></span>**Obrázek 6.3.** Vývojový diagram řídícího algoritmu

# <span id="page-31-1"></span><span id="page-31-0"></span>**Kapitola7 Určování polohy pomocí Kalmanova filtru**

Maximální přesnost lokalizace pomocí GPS senzoru NEO-6M v otevřeném prostoru je 2,5 m, což by pro splnění zadání kategorie OpenClass plně stačilo. Nicméně s přihlédnutím k tomu, že se v budoucnu plánuje využít pokročilejší řídicí algoritmy, bylo vhodné tuto přesnost řádově zlepšit. Hardwarové varianty řešení s diferenciální GPS či lidarem byly zavrhnuty, neboť by jejich implementace byla velice náročná – především prvotní kalibrace. Dalším důvodem zavržení byl záměr vyhnout se dalším podpůrným technologiím. Jestliže soutěž má simulovat orbitální misi Marsu, je více než vhodné šetřit každý gram váhy. Rozhodl jsem se tedy pro řešení softwarové, konkrétně o využití Kalmanova filtru, jenž umožňuje kombinovat vícero zdrojů informací o pohybu robota. Ať se již jedná o matematický model nebo dříve uvedené senzory. Kalmanův filtr je ideálním řešením pro úlohy s poměrně omezeným operačním výkonem, což potvrzuje i fakt, že jednou z jeho prvních reálných aplikací byl lunární modul projektu Apollo.

Jedná se o diskrétní filtr pracující v cyklech. V každém cyklu pak proběhnou 3 kroky – pro názornost jsou vyobrazeny na obr. [7.1](#page-31-2) – predikce výstupní veličiny pomocí teoretického modelu, měření přímé či nepřímé a nakonec korekce těchto dvou množin. Množin proto, že filtr pracuje statisticky, přičemž zohledňuje normální rozdělením veličin.

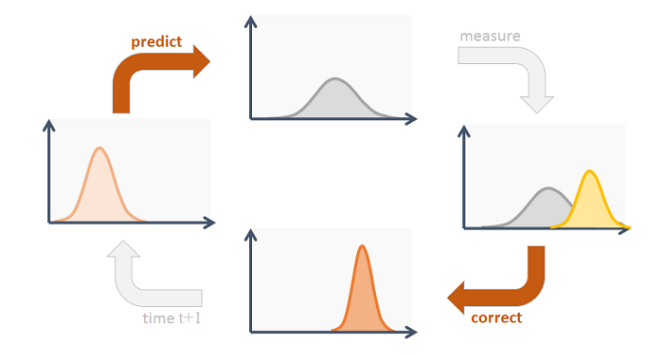

<span id="page-31-2"></span>**Obrázek 7.1.** Schéma jednoho cyklu Kalmanova filtru [[35\]](#page-46-7)

Tento filtr se dá použít na velmi široké spektrum úloh. V zásadě stačí, aby bylo možné sestavit základní rovnice, se kterými filtr pracuje – čemuž se bude věnovat tato část textu.

Jak bylo uvedeno dříve, Kalmanův filtr pracuje několika krocích. Prvnímu kroku tzv. "predikci" odpovídají následující rovnice, kde  $\hat{x}_k$  zastupuje vektor stavových proměnných po predikci v kroku  $k, F_k$  matice "vnitřních vlivů" stavových proměnných,  $\hat{x}_{k-1}$ vektor stavových proměnných po aktualizaci v kroku *k* − 1, *B<sup>k</sup>* matice vlivů externích proměnných a  $\overrightarrow{u_k}$  vektor externích proměnných.  $P_k$  je kovarianční matice procesu po predikci v kroku *k*, *Pk*−<sup>1</sup> kovarianční matice procesu po aktualizaci v kroku *k* − 1 a *Q<sup>k</sup>* je matice "šumu procesu"

$$
\hat{x}_k = F_k \hat{x}_{k-1} + B_k \overrightarrow{u_k} \n P_k = F_k P_{k-1} F_k^T + Q_k.
$$
\n(7.1)

*Určování polohy pomocí Kalmanova filtru* **. . . . . . . . . . . . . . . . . . . .**

Krok "aktualizace" se pak řídí následujícími rovnicemi. Kde $\hat{x}_k$  zastupuje vektor stavových proměnných po predikci v kroku  $k, K'$  je Kalmanovo zesílení,  $\overrightarrow{z_k}$  vektor naměřených hodnot v kroku *k*, *H<sup>k</sup>* je transformační matice vektoru naměřených hodnot na vektor stavových proměnných, $\overline{P_k}'$ kovarianční matice procesu po aktualizaci a  $R_k$ je matice šumu měření.

$$
\hat{x}' = \hat{x}_k + K'(\overrightarrow{z}_k - H_k \hat{x}_k) \n P_k' = P_k - K' H_k P_k \n K' = P_k H_k^T (H_k P_k H_k^T + R_k)^T.
$$
\n(7.2)

Jako stavové veličiny byly zvoleny poloha robota a jeho azimut. Sestavení stavových rovnic pro implementaci do filtru je následující:

$$
\begin{bmatrix} x_{k+1} \\ y_{k+1} \\ \psi_{k+1} \end{bmatrix} = \begin{bmatrix} x_k \\ y_k \\ \psi_k \end{bmatrix} + \begin{bmatrix} \Delta s_k \cos(\psi_k + \Delta \psi_k/2) \\ \Delta s_k \sin(\psi_k + \Delta \psi_k/2) \\ \Delta \psi_k \end{bmatrix}
$$
(7.3)

Kde pomocné proměnné ∆*s* a ∆*ψ* jsou dány vztahy (přičemž *c* zastupuje rozvor kol):

<span id="page-32-1"></span><span id="page-32-0"></span>
$$
\Delta s = \frac{\Delta s_r + \Delta s_l}{2}
$$
  
\n
$$
\Delta \psi = \frac{\Delta s_r - \Delta s_l}{c}
$$
\n(7.4)

∆*sr*, respektive ∆*s<sup>l</sup>* označují dráhu, kterou dané kolo o průměru *d* urazí za čas ∆*t*

<span id="page-32-2"></span>
$$
\Delta s_r = \Delta t d\omega_r
$$
  
\n
$$
\Delta s_l = \Delta t d\omega_l
$$
\n(7.5)

Rovnice [\(7.3\)](#page-32-0), [\(7.4\)](#page-32-1) a [\(7.5\)](#page-32-2) jsou převzaty z [[36\]](#page-46-8).

# <span id="page-33-1"></span><span id="page-33-0"></span>**Kapitola8 Experimentální identifikace DC motoru**

Jedním ze vstupních matematických modelů Kalmanova filtru byl zvolen pohyb robota podle aktuální úhlové rychlosti motorů. Vzhledem k tomu, že mnou použité motory nemají zabudované enkodéry pro přímé odměřování úhlu hřídele, rozhodl jsem se tuto rychlost odvozovat z aktuální střídy PWM signálu, kterým jsou jednotlivé motory řízeny. Bylo tedy nutné provést experiment pro stanovení přenosové funkce popisující dynamiku tohoto motoru, z níž byla vytvořena jeho frekvenční charakteristika.

## <span id="page-33-2"></span>**8.1 Návrh experimentu pro stanovení frekvenční charakteristiky motoru**

Samotný experiment lze rozdělit na dvě části – část ovládací a část měřící. Ovládací část má zajistit vstupní signál požadovaných parametrů pro řízení rychlosti motorů, měřící část poté musí být schopna s dostatečnou vzorkovací frekvencí získávat aktuální hodnoty otáček motorů a ty následně uložit pro další zpracování. Po uvážení dostupných zařízení byla zvolena tato kombinace: pro spínání motorů sloužil h-můstek TB6612FNG, generování vstupního signálu obstarávalo myRIO od firmy National Instruments, jenž také přes sběrnici SPI získávalo údaje o natočení kola z již ověřeného senzoru AS5048A.

Pro co nejkompletnější frekvenční charakteristiku bylo nutné vybrat takový řídící člen, který by dokázal generovat vstupní signál v rozmezí 0*,* 01 až 50 Hz a zároveň obsluhovat celou měřící smyčku na frekvenci dosahující až 1 kHz a to bez náhodných zpoždění pro zachování konstantního časového rozestupu mezi jednotlivými vzorky měření.

V úvahu připadaly 3 varianty: využít běžně dostupný mikrokontrolér typu Arduino/Teensy, spojit možnosti programu Simulink s měřícími kartami Humusoft, nebo zařízení myRIO od firmy National Instruments. Přičemž jsem zvolil třetí variantu, myRIO totiž plně splňuje mé prvotní nároky a nebylo zapotřebí řešit dostupnost licencí jako v případě Simulinku.

Pro snímání aktuálního natočení kola jsem použil senzor AS5048. Jedná se o magnetický rotační enkodér mezi jehož výhody patří 14-bitový převodník, standardní SPI či I<sup>2</sup>C rozhraní a tolerantnost ke změnám vzduchové mezery mezi samotným senzorem a magnetem během měření. Senzor byl k myRIO připojen přes sběrnici SPI ve třívodičovém zapojení viz obr. [8.1](#page-33-3), protože pracoval v režimu "Single Slave, Read only".

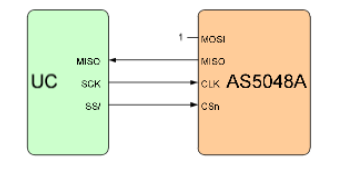

<span id="page-33-3"></span>**Obrázek 8.1.** Třívodičové zapojení AS5048 [[37\]](#page-46-9)

<span id="page-34-1"></span>myRIO bohužel nemá samostatný pin s funkcí "slave select". Jento signál (CSn na obr. [8.2](#page-34-2)) jsem tedy vyřešil programově na mnou zvoleném pinu digitálního výstupu. Samotná implementace je zmíněna v kapitole [8.2.](#page-34-0)

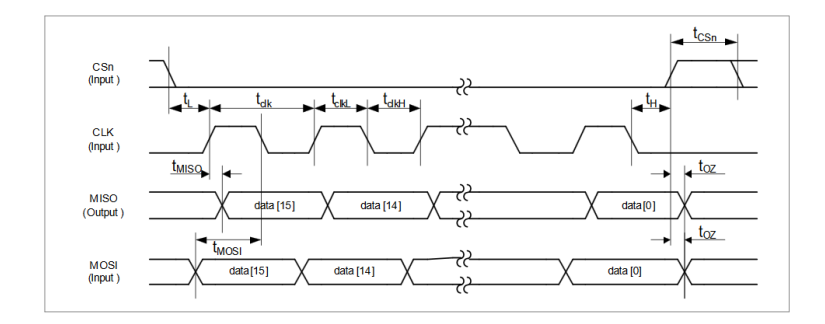

<span id="page-34-2"></span>**Obrázek 8.2.** Časový průběh signálů na sběrnici SPI [\[37](#page-46-9)]

Po dobu experimentu zůstalo k hřídeli motoru připevněné hliníkové kolo, aby byl zachován stejný moment setrvačnosti působící na motor jako při skutečném pohybu robota.

Magnetické pole snímané senzorem bylo tvořeno magnetem připevněným na střed vnější plochy kola. Na základě datasheetu senzoru jsem použil neodymový magnet.

Kompletně sestavenou měřící aparaturu lze vidět na obr. [8.3.](#page-34-3)

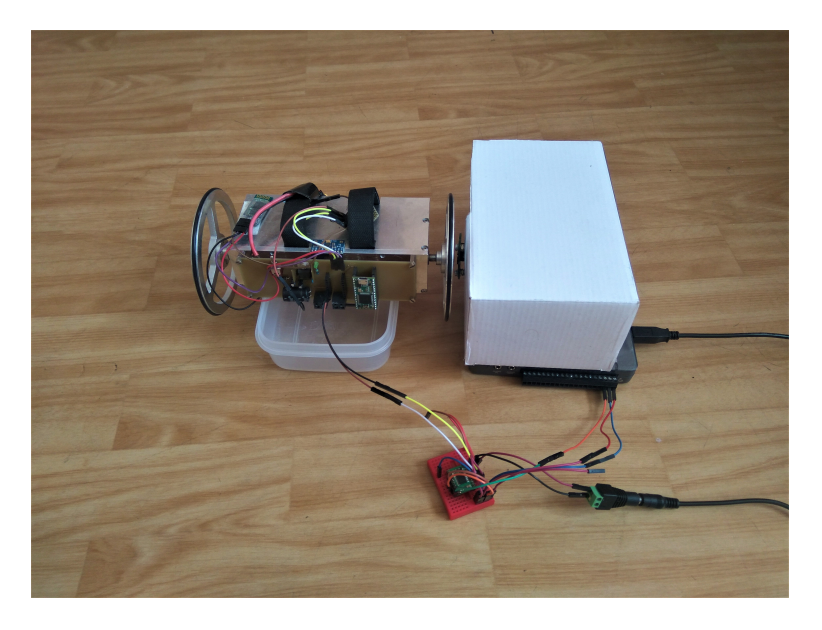

**Obrázek 8.3.** Zapojení měřící aparatury

## <span id="page-34-3"></span><span id="page-34-0"></span>**8.2 Program pro řízení experimentu**

Po návrh kompletní aparatury jsem se přesunul k tvorbě řídícího programu. Využití myRIO má v tomto další výhodu, neboť se programuje graficky v programovacím jazyce LabVIEW a i s mými nulovými předchozími znalostmi této celé platformy jsem dokázal finální program vytvořit v řádu dní. Výsledný programu pro řízení experimentu lze vidět na obr. [8.4](#page-35-0).

<span id="page-35-1"></span>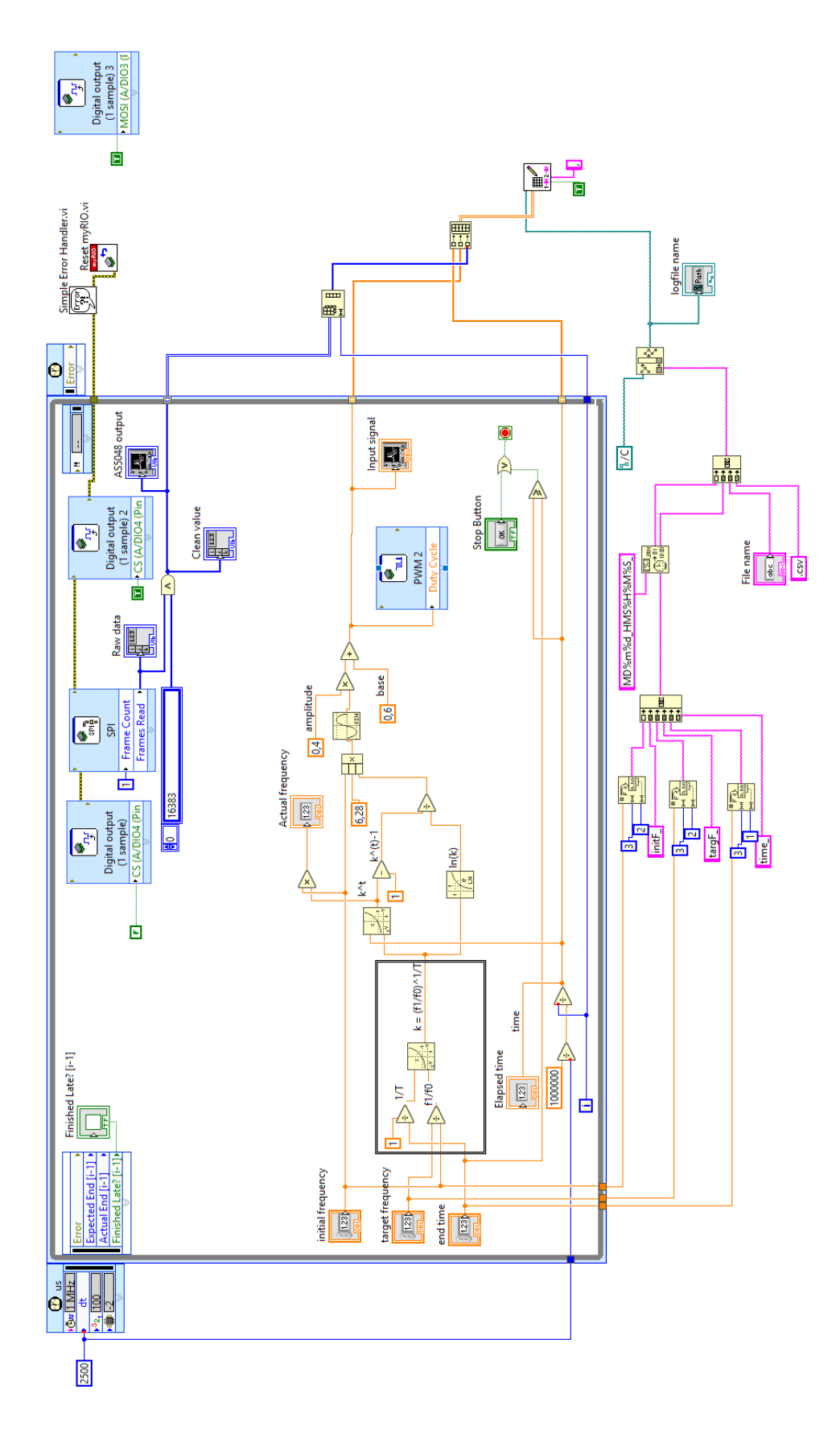

<span id="page-35-0"></span>**Obrázek 8.4.** LabVIEW program pro řízení experimentu

<span id="page-36-1"></span>Samotný program pracuje jednak v řídící/měřící smyčce, ale je také složen z jednorázových událostí (na obr. [8.4](#page-35-0) jsou vyvedeny mimo hlavní smyčku). Mezi tyto jednorázové události patří nastavení logické hodnoty "1" na pin A/DI03 simulující signál MOSI z obr. [8.1,](#page-33-3) a po ukončení hlavní smyčky dochází k uložení vstupního signálu motoru a výstupního signálu ze senzoru AS5048. V samotné hlavní smyčce se vykonávají dvě činnosti: generování aktuální hodnoty vstupního signálu (na obr. [8.4](#page-35-0) oranžovou barvou) a obsluha sběrnice SPI pro odečtení aktuální hodnoty natočení hřídele motoru (modrou barvou). Smyčka bez problému zvládá pracovat na frekvenci 4 kHz, což zajišťuje dostatek dat pro následnou identifikaci motoru.

Programovací jazyk LabVIEW má již před-připravené bloky pro jednotlivé funkce, což pomáhá k jednoduché tvorbě programů, jelikož uživatel musí "pouze" nastavit požadované parametry. Jedním z mnou využitých bloků byl blok "PWM", u kterého se nastavují 2 parametry – frekvence a střída. Frekvenci PWM jsem pevně nastavil na hodnotu 500 Hz, neboť na této frekvenci pracuje použitý mikrokontrolér. Střída signálu je nastavována dynamicky do požadovaného tvaru vstupního signálu.

Vstupním signálem pro tvorbu frekvenční charakteristiky je zpravidla funkce sinus. Pokud by však každé jedno měření mělo mít konstantní (avšak rozdílnou) frekvenci budícího signálu, bylo by pro proměření rozsahu 0,01 až 50 Hz zapotřebí velké množství jednotlivých měření. Rozhodl jsem se touto cestou nevydat a za cenu určité nepřesnosti výsledné přenosové funkce vůči naměřeným datům byl jako vstupní signál zvolen "exponenciální chirp". Předpis této funkce je

$$
g(t) = \sin\left[2\pi f_0 \left(\frac{h^{(t)} - 1}{\ln(h)}\right)\right].
$$
\n(8.1)

Kde *h* je "míra exponenciálního růstu" vyjádřená dle [\(8.2\)](#page-36-2).  $f_0$  označuje počáteční frekvenci a *f*<sup>1</sup> koncovou frekvenci dosaženou v čase *T*.

<span id="page-36-2"></span>
$$
h = \left(\frac{f_1}{f_0}\right)^{\frac{1}{T}}\tag{8.2}
$$

Amplitudu a střední hodnotu signálu je možné měnit do požadovaných hodnot. Pro tento experiment jsem zvolil střední hodnotu 0,6 a amplitudu 0,4. Čímž střída vstupního PWM signálu pro řízení rychlosti motoru nabývala hodnot v rozmezí 0,2 až 1, neboť se předpokládá, že právě v tomto rozmezí budou motory pracovat. Navíc pokud by střída klesala pod úroveň 0,2, docházelo by během experimentu k zastavování motoru, což by pouze zhoršilo přesnost identifikované přenosové funkce vůči realitě. Časový průběh budícího signálu použitého pro experiment je zobrazen na obr. [8.5](#page-36-0).

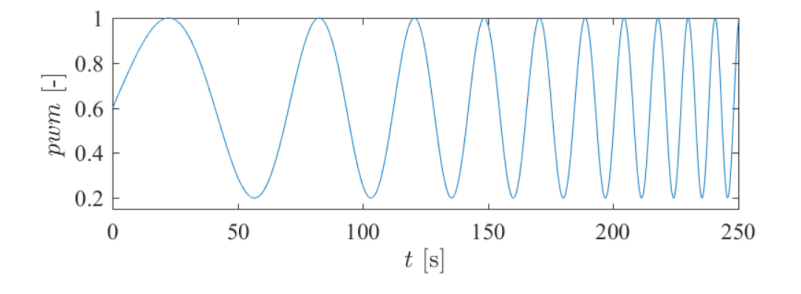

<span id="page-36-0"></span>**Obrázek 8.5.** Průběh budícího signálu "chirp"

Pro obsluhu AS5048 jsem využil bloky "Digital output" a "SPI". Pomocí bloků "Di-gital output" simuluji signály "MOSI" a "CSn" z obr. [8.2](#page-34-2) na vstupy senzoru, blok "SPI"

<span id="page-37-1"></span>pak slouží k samotnému čtení dat. U tohoto bloku bylo nutné nastavit jak samotné HW zapojení tak několik parametrů podle dokumentace k senzoru – viz obr. [8.6.](#page-37-3)

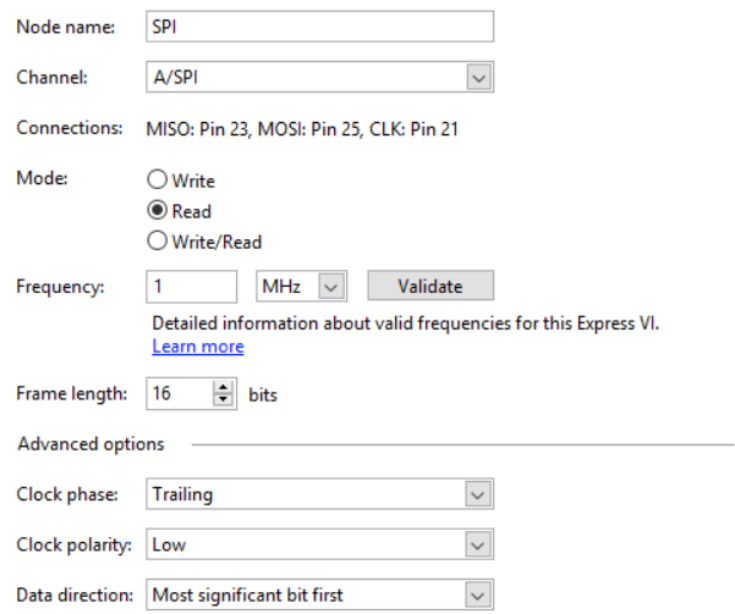

<span id="page-37-3"></span>**Obrázek 8.6.** Nastavené parametry bloku "SPI"

## <span id="page-37-0"></span>**8.3 Stanovení přenosové funkce stejnosměrného motoru**

Při tvorbě LabVIEW programu byl kladen důraz na jeho jednoduchost, aby bylo možné dosáhnout co nejvyšší vzorkovací frekvence. Proto je jeho funkce omezena pouze na generování vstupního signálu, vyčítaní surové hodnoty A/D převodníku enkodéru a ukládání těchto hodnot do .csv souboru. Veškerou následující práci nad daty jsem provedl až po skončení experimentu, kdy nebyla potřeba provádět tyto operace v reálném čase.

### <span id="page-37-2"></span>**8.3.1 Odvození diferenciální rovnice stejnosměrného motoru**

Aby bylo možné identifikovat DC motoru, je nutné nejprve sestavit diferenciální rovnici, jejíž parametry budou určovány.

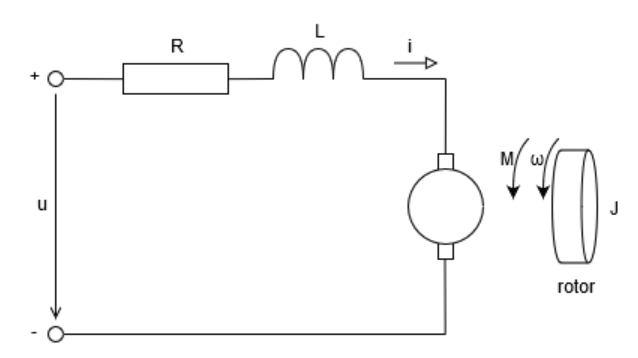

<span id="page-37-4"></span>**Obrázek 8.7.** Náhradní schéma stejnosměrného motoru

Nahradíme-li stejnosměrný motor se sériovým buzením náhradním schématem dle obr. [8.7](#page-37-4), lze jeho diferenciální rovnici odvodit z 2. Kirchhoffova zákona. Ten říká, že součet napětí ve smyčce je roven nule. Lze tedy psát:

$$
u(t) - u_R(t) - u_L(t) - u_i(t) = 0
$$
\n(8.3)

*u<sup>R</sup>* – napětí na odporu – je dáno rovnicí

<span id="page-38-1"></span><span id="page-38-0"></span>
$$
u_R(t) = Ri(t) \tag{8.4}
$$

kde *R* je odpor motoru a *i* proud jím procházejícím.

Napětí indukované na cívce *u<sup>L</sup>* lze vyjádřit jako

<span id="page-38-2"></span>
$$
u_L(t) = L \frac{\mathrm{d}i(t)}{\mathrm{d}t} \tag{8.5}
$$

kde *L* je indukčnost motoru.

.

Indukované napětí na motoru pak lze vyjádřit rovnicí

<span id="page-38-3"></span>
$$
u_i(t) = C_{ss} \phi \omega(t). \tag{8.6}
$$

Je tedy přímo závislé je úhlové rychlosti *ω*, konstantě stejnosměrného stroje *Css* a magnetickému toku *φ*.

Jestliže rovnice [\(8.3\)](#page-38-0) popisuje elektrické vlastnosti DC motoru. Mechanické vlastnosti lze popsat pomocí rovnováhy momentů

$$
M(t) - M_z(t) = M_\alpha(t) + M_\omega(t)
$$
\n(8.7)

kde *M* je magnetický moment motoru daný rovnicí

<span id="page-38-6"></span><span id="page-38-4"></span>
$$
M(t) = C_{ss}\phi i(t). \tag{8.8}
$$

Tento moment působí na hmotu, což je charakterizováno rovnicemi

<span id="page-38-5"></span>
$$
M_{\alpha}(t) = J \frac{\mathrm{d}\omega(t)}{\mathrm{d}t}
$$
  

$$
M_{\omega}(t) = b\omega(t)
$$
 (8.9)

kde *J* je moment setrvačnosti rotoru a *b* je třecí koeficient.

*M<sup>z</sup>* je moment zátěže motoru. Uvažovaný jako nulový.

Po dosazení rovnic [\(8.4\)](#page-38-1), [\(8.5\)](#page-38-2) a [\(8.6\)](#page-38-3) do [\(8.3\)](#page-38-0) a rovnic [\(8.8\)](#page-38-4) a [\(8.9\)](#page-38-5) do [\(8.7\)](#page-38-6) dostaneme následující rovnice (pro zjednodušení je zavedena substituce  $C_{ss}\phi = j$ )

<span id="page-38-7"></span>
$$
L\frac{di(t)}{dt} + Ri(t) = U(t) - j\omega(t)
$$
  

$$
J\frac{d\omega(t)}{dt} + b\omega(t) = ji(t)
$$
 (8.10)

Následnou Laplaceovou transformací a dosazením jedné rovnice do druhé přes vyjádřený proud dostaneme přenosovou funkci úhlové rychlosti na vstupním napětí *G<sup>U</sup>*Ω(*s*)

$$
G_{U\Omega}(s) = \frac{\Omega(s)}{U(s)} = \frac{y}{(Js + b)(Ls + R) + j^2}
$$
(8.11)

#### <span id="page-39-1"></span><span id="page-39-0"></span>**8.3.2 Zpracování experimentálních dat**

Aby zpracování všech dat po samotném měření bylo co nejrychlejší, bylo automatizováno vytvořeným skriptem v programu MATLAB. Tento skript byl odladěn, čímž se také předchází chybám vzniklým nepozorností při jakémkoliv dalším zpracování.

Samotný skript nejprve načte požadovaný .csv soubor a vytvoří vektory z hodnot během experimentu – jmenovitě se jedná o vektor "time", tedy v jakém časovém okamžiku proběhlo odečtení hodnot, "pwm" a "divs", vektory vstupního signálu PWM respektive hodnoty z enkodéru. V dalším kroku dochází k synchronizaci těchto vektorů, neboť z výňatku z technické dokumentace k senzoru AS5048 na obr. [8.8](#page-39-2) je patrné, že při komunikaci přes sběrnici SPI je odpověď na dotaz aktuální hodnoty A/D převodníku o jeden krok opožděna.

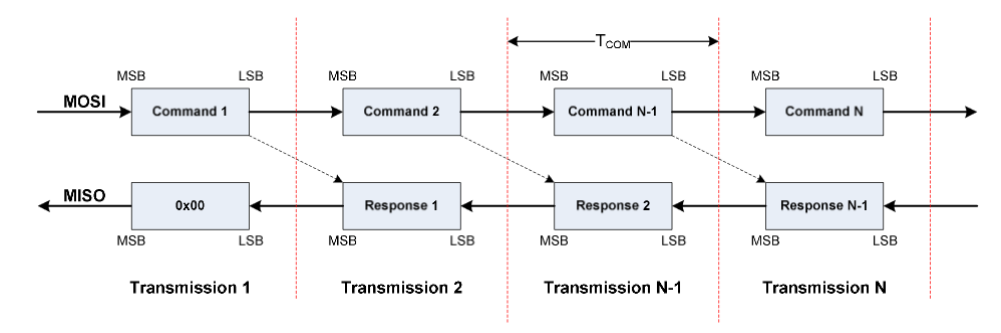

<span id="page-39-2"></span>**Obrázek 8.8.** Datový tok na sběrnici SPI [\[37](#page-46-9)]

Výsledkem tak jsou tři synchronizované vektory – čas, vstup a výstup. Nicméně hodnoty výstupu nyní nabývají pouze hodnot 0 až 16383, tedy z rozsahu využitého 14bitového převodníku, ignorují tím fakt, že kolo vykonává pohyb ve větším rozsahu než jedna celá otáčka. Tento fakt je ošetřen pomocí příkazu *unwrap* při tvorbě vektoru úhlového natočení kola

#### phi = unwrap(k\*divs)

kdy je navíc rovnou interpretována hodnota enkodéru do reálného světa a sice úhel natočení kola vypočten pomocí koeficientu *k*. Ten je dán vztahem

$$
k = \frac{2\pi}{16384} \doteq 3,8 \cdot 10^{-4}.\tag{8.12}
$$

Následně je vytvořen vektor úhlové rychlosti příkazem

#### $w = [0; diff(\text{phi})/dt]$

kde příkaz *diff(phi)/dt* prakticky provádí následující výpočet

$$
\omega(k) = \frac{\zeta_k - \zeta_{k-1}}{\Delta t} [rad/s],\tag{8.13}
$$

*ζ<sup>k</sup>* a *ζk*−<sup>1</sup> jsou úhly natočení kola v aktuálním respektive předchozím kroku, ∆*t* je vzorkovací perioda.

Metodou nejmenších čtverců byla určena výsledná přenosová funkce následujícím příkazem:

sys est =  $tfest(sysest,np,nz)$ 

kde *np* a *nz* je počet pólů, respektive počet nul z rovnice [\(8.11\).](#page-38-7)

Přenosová funkce s identifikovanými koeficienty má předpis [\(8.14\)](#page-40-3) a její frekvenční charakteristika je na obr. [8.9](#page-40-0).

<span id="page-40-1"></span>*Experimentální identifikace DC motoru 8.3 Stanovení přenosové funkce stejnosměrného motoru*

<span id="page-40-3"></span>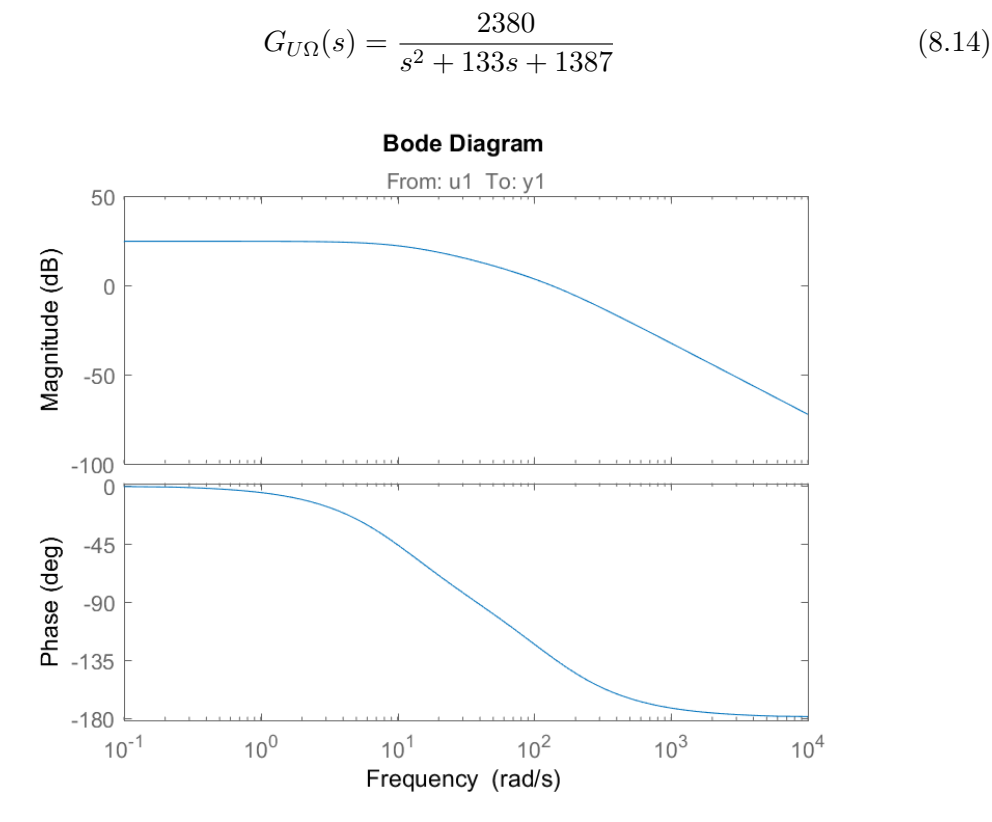

<span id="page-40-0"></span>**Obrázek 8.9.** Frekvenční charakteristika identifikované funkce

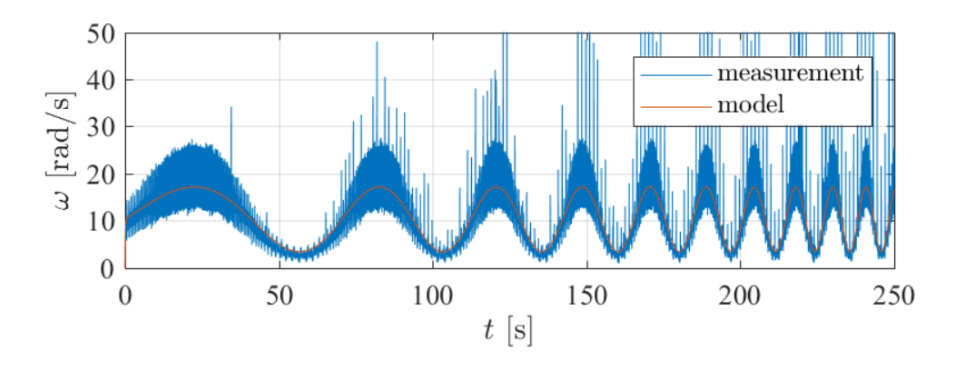

<span id="page-40-2"></span>**Obrázek 8.10.** Průběh úhlových rychlostí během experimentu a simulace

Na obr. [8.10](#page-40-2) je porovnání naměřené úhlové rychlosti během experimentu (modře) a simulovaná odezva identifikované přenosové funkce na stejný vstupní signál (oranžově). Lze vidět, že i přes značný šum v naměřených datech se tyto křivky dobře překrývají. Kompletní přepis MATLAB skriptu lze nalézt v příloze [E.](#page-68-0)

# <span id="page-41-1"></span><span id="page-41-0"></span>**Kapitola9 Testování navrženého prototypu**

Na závěr bylo provedeno experimentální vyzkoušení funkčnosti navrženého roveru. Z pohledu rámu jsem se zaměřil především na to, jak vydrží dlouhodobější jízdu na nerovném terénu a občasné nárazy do překážek. Avšak tím hlavním, co jsem při testování hodnotil, byla funkčnost a přesnost algoritmu pro plně autonomní jízdu.

Kvůli prodlevám ve výrobě a dopravě desky plošných spojů jsem pro testování upravil prvotní verzi DPS. Konkrétně byly dopájeny vodiče pro připojení senzorů. Připojení GPS si vyžadovalo uvolnění nešťastně zabrané sériové linky, provedl jsem tedy vyvedení jednoho řídícího signálu H-můstku na jiný pin mikrokontroléru než je na původním návrhu DPS – s čímž byla spojena nutná úprava řídícího programu.

Vzhledem k tomu, že algoritmus vychází z GPS dat, bylo nutné pro testování vybrat otevřený prostor ideálně bez budov, které by stínily signálům ze satelitům. Dalším požadavkem byla délka takového prostoru, aby se ukázala stabilita navigace během delší jízdy. Také bylo nutné, aby prostor neobsahoval překážky, které by robota omezovaly v jízdě.

Jako první místo k testování byl vybrán chodník v Parku I. Gándhíové (N 50.103302°, E 14.3883233◦ ). Ukázalo se všem, že při ozkoušeném nastavení Madgwickova filtru na hladkém betonu úhel yaw na takto hrubém asfaltu příliš osciloval. To bylo způsobeno násobně většími hodnotami zrychlení v ose *z* než bylo dosahováno na betonu. Částečným řešením tak bylo snížit měřitelný rozsah akcelerometru z 10 na 2 g, avšak i poté se robot často odchyloval od přímé cesty k cíli. Bylo tedy nutné vybrat prostor, který je nejen dlouhý, ale také široký. K dalším testům jsem tedy zvolil veřejné parkoviště v Hořicích (N 50.3656097◦ , E 15.6446628◦ ), které se ukázalo jako vyhovující.

Testování probíhalo tím způsobem, že jsem provedl zjištění hodnot úhlu yaw pro jednotlivé světové strany, na základě kterých probíhá mapování v algoritmu. Následně zbývalo souřadnice předem vytipovaného bodu zadat do řídícího program a ten nahrát do mikrokontroléru.

Do řídícího programu byla přidaná část, která přes Bluetooth modul odesílala aktuální data. Tato data sloužila jednak pro ladění samotného programu před finálním testováním, ale především byla během testování logována a následně vyhodnocována.

Na obr. [9.1](#page-42-0) lze vidět porovnání přímé trajektorie spojující bod začátku a cíle (oranžovou barvou) a skutečnou trajektorii pocházející z dat GPS senzoru (modrou barvou). Skoková změna v trajektorii kolem N 50.3655◦ byla způsobena nejspíše poblíž stojícím autem, neboť během jízdy nebyla pozorována žádná skoková odchýlení od požadovaného azimutu.

<span id="page-42-1"></span>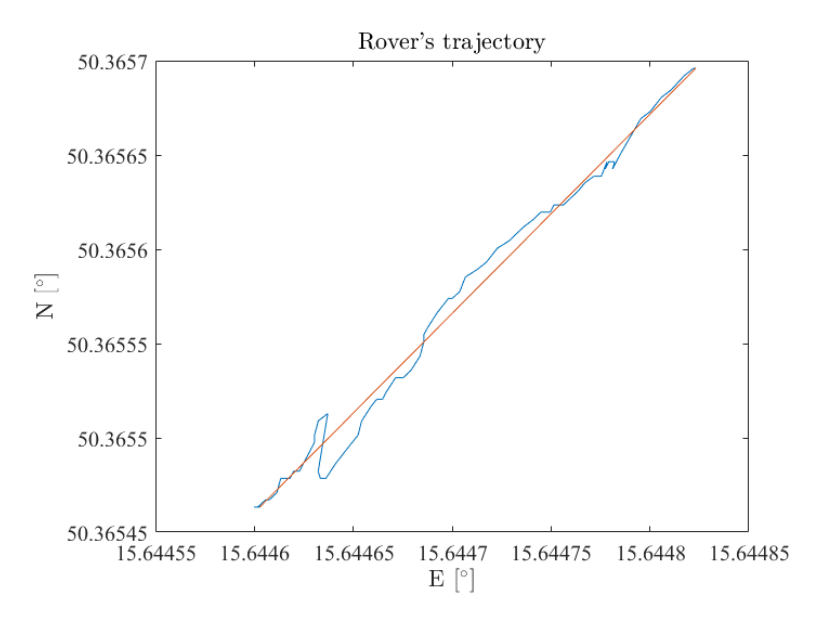

<span id="page-42-0"></span>**Obrázek 9.1.** Záznam trajektorie testovací jízdy

Vibrace, které se do rámu přenášely přes tuhá kola, při dlouhodobé jízdě způsobovaly uvolňovaní šroubů. Při testování jsem toto řešil průběžným utahováním vždy po několika jízdách a v dalším vývoji bude nutné se na toto zaměřit. Uvolňování šroubů by mohlo odeznít například použitím kol z měkčích materiálů.

Celkově tak lze navržený prototyp hodnotit jako úspěšný.

<span id="page-43-1"></span><span id="page-43-0"></span>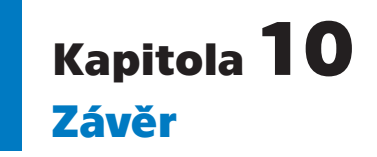

Cílem této bakalářské práce byl návrh prototypu autonomního robota tak, aby splňoval pravidla soutěže ARLISS.

Na základě rešerše dosavadních konstrukcí rámu robotů jsem navrhl rám pro typ rover. Po CAD návrhu vznikla výrobní dokumentace (přiložena v přílohách), následně byl rám odeslán do výroby a sestaven.

Dále proběhl návrh řídicí a výkonové elektroniky, pro kterou byla navržena, vyrobena a osazena deska plošných spojů. Výkresová dokumentace je opět přiložena v přílohách.

Pro možnost účasti v soutěži byl pomocí osazených senzorů vytvořen řídicí algoritmus umožňující plně autonomní jízdu ve volném prostoru. Přepis tohoto program je také přiložen v přílohách.

Následně byla představena implementace Kalmanova filtru pro tuto úlohu a popsán matematický model popisující pohyb roveru na základě rychlosti kol. Pro stanovování těchto rychlosti pak byl proveden experiment, pomocí něhož jsem identifikoval odvozenou přenosovou funkci závislosti úhlové rychlosti na střídě řídícího signálu použitých stejnosměrných motorů.

V rámci testování navržený prototyp úspěšně urazil potřebnou vzdálenost a zastavil se na požadovaných souřadnicích. Lze ho tedy hodnotit jako úspěšný.

V rámci dalšího vývoje je nutné se zaměřit na upravení rámu robota tak, aby byl schopný pohybu v drsnějším terénu. Zajímavou roli by v tomto mohlo hrát využití 3D tisky (např. na výroby měkčených kol). Dále by bylo vhodné navázat na rozpracovanou implementaci Kalmanova filtru, který by umožňoval přesnější určování polohy roveru a tím by bylo možné ušetřit energii zmařenou prodlužováním jízdní trasy.

## <span id="page-44-0"></span>**Literatura**

- <span id="page-44-1"></span>[1] THE SPACE ROBOTICS LAB, TOHOKU UNIVERSITY. Arliss sequence. In: Tohoku University The Space Robotics Lab [online]. Tohoku: The Space Robotics Lab, Tohoku University, 2003 [cit. 2019-05-08]. Dostupné z: [http://www.astro.](http://www.astro.mech.tohoku.ac.jp/~ishigami/ARLISS2003/fig/sequence2.gif) [mech.tohoku.ac.jp/˜ishigami/ARLISS2003/fig/sequence2.gif](http://www.astro.mech.tohoku.ac.jp/~ishigami/ARLISS2003/fig/sequence2.gif)
- <span id="page-44-2"></span>[2] KANAI, Akiko. NOKO NOKO. In: University Space Engineering Consortium [online]. Japonsko: University Space Engineering Consortium, 2005 [cit. 2019-05-08]. Dostupné z: <http://unisec.jp/history/arliss2005/img/nokonoko.jpg>
- <span id="page-44-3"></span>[3] C.R.A.W.LAB AT UNIV OF LOUISIANA AT LAFAYETTE. ARLISS 2016 - Day 1 - 13. In: Flickr [online]. San Francisco: flickr, 2016 [cit. 2019-05-08]. Dostupné z: [https://www.flickr.com/photos/crawlab/29581873982/in/album-](https://www.flickr.com/photos/crawlab/29581873982/in/album-72157669559929794)[72157669559929794](https://www.flickr.com/photos/crawlab/29581873982/in/album-72157669559929794)
- <span id="page-44-4"></span>[4] C.R.A.W.LAB AT UNIV OF LOUISIANA AT LAFAYETTE. ARLISS 2015 - Day 2 - 40. In: Flickr [online]. San Francisco: flickr, 2015 [cit. 2019-05-08]. Dostupné z: [https://www.flickr.com/photos/crawlab/21318906360/in/album-](https://www.flickr.com/photos/crawlab/21318906360/in/album-72157649810217779)[72157649810217779](https://www.flickr.com/photos/crawlab/21318906360/in/album-72157649810217779)
- <span id="page-44-5"></span>[5] C.R.A.W.LAB AT UNIV OF LOUISIANA AT LAFAYETTE. ARLISS 2016 - Day 2 - 29. In: Flickr [online]. San Francisco: flickr, 2016 [cit. 2019-05-08]. Dostupné z: [https://www.flickr.com/photos/crawlab/29127015794/in/album-](https://www.flickr.com/photos/crawlab/29127015794/in/album-72157669559929794/)[72157669559929794/](https://www.flickr.com/photos/crawlab/29127015794/in/album-72157669559929794/)
- <span id="page-44-6"></span>[6] KIM, YooSeok. Wheel Transformer; A Wheel Leg Hybrid Robot with Passive Transformable Wheels. In: YouTube [online]. San Bruno: YouTube, 2014 [cit. 2019- 05-08]. Dostupné z: <https://www.youtube.com/watch?v=syUfxj4OYi8>
- <span id="page-44-7"></span>[7] C.R.A.W.LAB AT UNIV OF LOUISIANA AT LAFAYETTE. ARLISS 2015 - Day 1 - 10. In: Flickr [online]. San Francisco: flickr, 2015 [cit. 2019-05-08]. Dostupné z: [https://www.flickr.com/photos/crawlab/21296147100/in/album-](https://www.flickr.com/photos/crawlab/21296147100/in/album-72157649810217779/)[72157649810217779/](https://www.flickr.com/photos/crawlab/21296147100/in/album-72157649810217779/)
- <span id="page-44-8"></span>[8] KOBAYASHI, Kosuke. Successful landing. In: Faculty of Engineering, The University of Tokyo [online]. Tokyo: Faculty of Engineering, The University of Tokyo, 2018 [cit. 2019-05-08]. Dostupné z: [http://www.t.u-tokyo.ac.jp/shared/](http://www.t.u-tokyo.ac.jp/shared/topics/images/setnws_201809201756516885649080_958597.jpg) [topics/images/setnws\\_201809201756516885649080\\_958597.jpg](http://www.t.u-tokyo.ac.jp/shared/topics/images/setnws_201809201756516885649080_958597.jpg)
- <span id="page-44-9"></span>[9] Autonomní samorozkládací koptéra pro účel soutěže ARLISS/RescueBot. In: HLA-VÁČ, Vladimír. Nové metody a postupy v oblasti přístrojové techniky, automatického řízení a informatiky 2017. Praha: České vysoké učení technické v Praze, 2017, s. 35-39. ISBN 978-80-01-06300-2.
- <span id="page-44-10"></span>[10] AVGOUSTOPOULOS, Constantine. ME-4699: FlyingHopperresearch. Atlanta, 2013. Závěrečná zpráva. Georgia Tech.
- <span id="page-44-11"></span>[11] GREGORY, R. L. a Pauline MARSTRAND. Creative intelligences. Norwood, N.J.: Ablex Pub., c1987. ISBN 0893914401.

<span id="page-45-0"></span>[12] ŠTRONER, PH.D., prof. Ing. Martin. Globální navigační satelitní systémy (GNSS). In: Katedra speciální geodézie [online]. Praha: Katedra speciální geodézie [cit. 2019-05-08]. Dostupné z: [http://k154.fsv.cvut.cz/vyuka/](http://k154.fsv.cvut.cz/vyuka/geodezie_geoinformatika/vy1/OBS/GNSS_obs.pdf) [geodezie\\_geoinformatika/vy1/OBS/GNSS\\_obs.pdf](http://k154.fsv.cvut.cz/vyuka/geodezie_geoinformatika/vy1/OBS/GNSS_obs.pdf)

**.......................................**

- <span id="page-45-1"></span>[13] GISGEOGRAPHY. Trilateration vs Triangulation – How GPS Receivers Work. In: GISGeography [online]. GISGeography, 2019 [cit. 2019-05-08]. Dostupné z: <https://gisgeography.com/trilateration-triangulation-gps/>
- <span id="page-45-2"></span>[14] DAWOUD, Safaa. GNSS principles and comparison. Potsdam, 2012. Článek. Potsdam University.
- <span id="page-45-3"></span>[15] GNSS - Global Navigation Satellite System. In: Český kosmický portál [online]. [cit. 2019-05-08]. Dostupné z: http://www.czechspaceportal.cz/3-sekce/gnss-systemy/
- <span id="page-45-4"></span>[16] Pulsed principle. In: ToF-Insights [online]. [cit. 2019-05-08]. Dostupné z: [https://](https://tof-insights.com/wp/wp-content/uploads/2018/11/Pulsed-principle-768x294.png) [tof-insights . com / wp / wp-content / uploads / 2018 / 11 / Pulsed-principle-](https://tof-insights.com/wp/wp-content/uploads/2018/11/Pulsed-principle-768x294.png)[768x294.png](https://tof-insights.com/wp/wp-content/uploads/2018/11/Pulsed-principle-768x294.png)
- <span id="page-45-5"></span>[17] HANSEN, Roy Edgar. Introductionto Sonar, Lesson 5. In: Universitetet i Oslo [online]. Oslo: Universitetet i Oslo, 2009 [cit. 2019-05-08]. Dostupné z: [https: / / www . uio . no / studier / emner / matnat / ifi / INF-GEO4310 / h09 /](https://www.uio.no/studier/emner/matnat/ifi/INF-GEO4310/h09/undervisningsmateriale/inf-geo4310-2009-lecture-5.pdf) [undervisningsmateriale/inf-geo4310-2009-lecture-5.pdf](https://www.uio.no/studier/emner/matnat/ifi/INF-GEO4310/h09/undervisningsmateriale/inf-geo4310-2009-lecture-5.pdf)
- <span id="page-45-6"></span>[18] BUSNEL, René-Guy, ed. Animal Sonar Systems. London: Springer, 1980. ISBN 978-1-4684-7254-7.
- <span id="page-45-7"></span>[19] NEAL, Ann. LiDAR vs. RADAR. In: Sensors online [online]. Framingham: Questex, 2018 [cit. 2019-05-08]. Dostupné z: [https://www.sensorsmag.com/](https://www.sensorsmag.com/components/lidar-vs-radar) [components/lidar-vs-radar](https://www.sensorsmag.com/components/lidar-vs-radar)
- <span id="page-45-8"></span>[20] 3D Lidar Point Cloud of the US Capitol Building in Washington, DC. In: GIS-Geography [online]. GISGeography, 2018 [cit. 2019-05-08]. Dostupné z: [https://](https://gisgeography.com/wp-content/uploads/2015/11/capitol-building-lidar-678x322.png) [gisgeography.com/wp-content/uploads/2015/11/capitol-building-lidar-](https://gisgeography.com/wp-content/uploads/2015/11/capitol-building-lidar-678x322.png)[678x322.png](https://gisgeography.com/wp-content/uploads/2015/11/capitol-building-lidar-678x322.png)
- <span id="page-45-9"></span>[21] Map. In: Pi Robot [online]. Pi Robot, 2015 [cit. 2019-05-08]. Dostupné z: [https://](https://www.pirobot.org/blog/0015/map-1b.png) [www.pirobot.org/blog/0015/map-1b.png](https://www.pirobot.org/blog/0015/map-1b.png)
- <span id="page-45-10"></span>[22] Waymo to start selling standalone LiDAR sensors. TechCrunch [online]. Sunnyvale: Verizon Media, 2019 [cit. 2019-05-08]. Dostupné z: [https://techcrunch.com/](https://techcrunch.com/2019/03/06/waymo-to-start-selling-standalone-lidar-sensors) [2019/03/06/waymo-to-start-selling-standalone-lidar-sensors](https://techcrunch.com/2019/03/06/waymo-to-start-selling-standalone-lidar-sensors)
- <span id="page-45-11"></span>[23] WASSER, Leah A. Waveform. In: NSF Neon [online]. Columbus: Battelle, c2019 [cit. 2019-05-08]. Dostupné z: [https://www.neonscience.org/sites/default/](https://www.neonscience.org/sites/default/files/images/lidar/Waveform.PNG) [files/images/lidar/Waveform.PNG](https://www.neonscience.org/sites/default/files/images/lidar/Waveform.PNG)
- <span id="page-45-12"></span>[24] OZYAGCILAR, Talat. Calibrating an eCompass in the Presence of Hard- and Soft-Iron Interference. Eindhoven, 2015. Dostupné také z: [http://cache.freescale.](http://cache.freescale.com/files/sensors/doc/app_note/AN4246.pdf) [com/files/sensors/doc/app\\_note/AN4246.pdf](http://cache.freescale.com/files/sensors/doc/app_note/AN4246.pdf)
- <span id="page-45-13"></span>[25] Technická měření doc. Ing. Martin Novák, Ph.D. NOVÁK, Martin. Technická měření. V Praze: České vysoké učení technické, 2018. ISBN 978-80-01-06388-0.
- <span id="page-45-14"></span>[26] ZHOU, Wu, Peng PENG, Huijun YU, Bei PENG a Xiaoping HE. Material Viscoelasticity-Induced Drift of Micro-Accelerometers. Materials [online]. 2017, 10(9) [cit. 2019-05-08]. DOI: 10.3390/ma10091077. ISSN 1996-1944. Dostupné z: <http://www.mdpi.com/1996-1944/10/9/1077>
- <span id="page-45-15"></span>[27] BORENSTEIN, J. a LIQIANG FENG. Measurement and correction of systematic odometry errors in mobile robots. IEEE Transactions on Robotics and Automation

[online]. 12(6), 869-880 [cit. 2019-06-09]. DOI: 10.1109/70.544770. ISSN 1042296X. Dostupné z: http://ieeexplore.ieee.org/document/544770/

<span id="page-46-0"></span>[28] Encoder Disc (3-Bit). In: Wikipedia: the free encyclopedia [online]. San Francisco (CA): Wikimedia Foundation, 2001- [cit. 2019-05-08]. Dostupné z: [https://en.](https://en.wikipedia.org/wiki/File:Encoder_Disc_(3-Bit).svg) [wikipedia.org/wiki/File:Encoder\\_Disc\\_\(3-Bit\).svg](https://en.wikipedia.org/wiki/File:Encoder_Disc_(3-Bit).svg)

**.......................................**

- <span id="page-46-1"></span>[29] Návrh konstrukce a řízení dvoukolového autonomního robota. In: MORAVEC, Jiří. Konference studentské tvůrčí činnosti STČ 2019. Praha: ČVUT v Praze, Fakulta strojní, 2019. ISBN 978-80-01-06564-8.
- <span id="page-46-2"></span>[30] Dealing with Motor Noise. Pololu Robotics Electronics [online]. Las Vegas: Pololu Corporation, c2011-2019 [cit. 2019-05-08]. Dostupné z: [https://www.pololu.com/](https://www.pololu.com/docs/0J15/9) [docs/0J15/9](https://www.pololu.com/docs/0J15/9)
- <span id="page-46-3"></span>[31] H., Larry. Getting the Best Out of Your LiPo Batteries. HeliDirect [online]. Middletown: HeliDirect, 2018 [cit. 2019-05-08]. Dostupné z: [https://www.helidirect.](https://www.helidirect.com/blog/getting-the-best-out-of-your-lipo-batteries.html) [com/blog/getting-the-best-out-of-your-lipo-batteries.html](https://www.helidirect.com/blog/getting-the-best-out-of-your-lipo-batteries.html)
- <span id="page-46-4"></span>[32] GUOWEI, Cai. Unmanned Rotorcraft Systems. London: Springer, 2011. ISBN 9780857296344.
- <span id="page-46-5"></span>[33] WINER, Kris. Arduino sketches for MPU9250 9DoF with AHRS sensor fusion. GitHub [online]. San Francisco: GitHub, c2019 [cit. 2019-05-08]. Dostupné z: <https://github.com/kriswiner/MPU9250>
- <span id="page-46-6"></span>[34] X-IO TECHNOLOGIES. Open source IMU and AHRS algorithms. X-io Technologies [online]. UK: x-io Technologies, c2012-2016 [cit. 2019-05-08]. Dostupné z: <http://x-io.co.uk/open-source-imu-and-ahrs-algorithms/>
- <span id="page-46-7"></span>[35] JURIC, Darko. Cycle. In: Code project [online]. CodeProject, 2015 [cit. 2019-05- 08]. Dostupné z: [https://www.codeproject.com/KB/recipes/865935/cycle.](https://www.codeproject.com/KB/recipes/865935/cycle.png) [png](https://www.codeproject.com/KB/recipes/865935/cycle.png)
- <span id="page-46-8"></span>[36] HOANG, T. T., P. M. DUONG, N. T. T. VAN, D. A. VIET a T. Q. VINH. Development of a multi-sensor perceptual system for mobile robot and EKFbased localization. In: 2012 International Conference on Systems and Informatics (ICSAI2012) [online]. IEEE, 2012, 2012, s. 519-523 [cit. 2019-05-08]. DOI: 10.1109/ICSAI.2012.6223050. ISBN 978-1-4673-0199-2. Dostupné z: [http: / /](http://ieeexplore.ieee.org/document/6223050/) [ieeexplore.ieee.org/document/6223050/](http://ieeexplore.ieee.org/document/6223050/)
- <span id="page-46-9"></span>[37] AUSTRIAMICROSYSTEMS AG. AS5048A/AS5048B Datasheet: Revision 1.3. Premstätten, c1997-2012. Dostupné také z: [https://media.digikey.com/pdf/](https://media.digikey.com/pdf/Data%20Sheets/Austriamicrosystems%20PDFs/AS5048A,B.pdf) [Data%20Sheets/Austriamicrosystems%20PDFs/AS5048A,B.pdf](https://media.digikey.com/pdf/Data%20Sheets/Austriamicrosystems%20PDFs/AS5048A,B.pdf)

# <span id="page-47-1"></span><span id="page-47-0"></span>**PřílohaA**

**Seznam použitých symbolů a značení**

- *α* Úhlové zrychlení
- *β* Požadovaný azimut
- *δ* Regulační úhlová odchylka
- ∆*ψ* Změna v azimutu robota za čas ∆*t*
- ∆*s* Vzdálenost, kterou robot urazí za čas ∆*t*
- ∆*s<sup>l</sup>* Vzdálenost, kterou levé kolo urazí za čas ∆*t*
- ∆*t* Vzorkovací perioda
- *ω* Úhlová rychlost
- Ω Laplaceův obraz úhlové rychlosti
- *ω<sup>l</sup>* Úhlová rychlost levého kola
- *ω<sup>r</sup>* Úhlová rychlost pravého kola
- *φ* Magnetický tok
- *π* Matematická konstanta (3,14159)
- *ψ* Aktuální azimut roveru
- *ψ<sup>k</sup>* Azimut v kroku *k*
- $\psi_{k+1}$  Azimut v kroku  $k+1$ 
	- *ζ<sup>k</sup>* Úhel natočení kola v kroku *k*
- *ζk*−<sup>1</sup> Úhel natočení kola v kroku *k* − 1
	- a Zrychlení
	- b Třecí koeficient
	- *B<sup>k</sup>* Matice vlivů externích proměnných
		- c Vzdálenost středů kol
- *Css* Konstanta stejnosměrného stroje
- CAD Počítačem podporované projektování (z anglického Computer Aided Design)
	- d Průměr kola
	- e Poloměr zatáčení
	- E Střed otáčení
- DPS Deska plošných spojů
- *fmax* Maximální otáčky kol
	- F Síla
	- *f*<sup>0</sup> Počáteční frekvence funkce chirp
	- *f*<sup>1</sup> Konečná frekvence funkce chirp
	- *F<sup>k</sup>* Matice vnitřních vlivů stavových proměnných
	- g Generovaná funkce typu chirp
- GNSS Globální družicový polohový systém (z anglického Global Navigation Satellite System)
	- GPS Globální polohový systém (z anglického Global Positioning System)
		- h Míra exponenciálního růstu
		- *H<sup>k</sup>* Transformační matice vektoru naměřených hodnot na vektor stavových proměnných
- i Proud
- I Proudová zátěž
- $I<sup>2</sup>C$  Sériová sběrnice  $I<sup>2</sup>C$  (z anglického Inter-Integrated Circuit)
- IMU Inerciální měřící jednotka (z anglického Inertial Measurement Unit)
	- j Pomocná substituce  $j = C_{ss}\phi$
	- J Moment setrvačnosti rotoru
	- k Převod mezi hodnotou převodníku a natočením kola
	- $K'$  Kalmanovo zesílení
	- *K<sup>P</sup>* Konstanta proporcionálního zesílení regulátoru
		- l Vzdálenost do cíle
		- L Indukčnost
- LiPo Lithium–polymerová technologie
	- m Hmotnost
	- M Magnetický moment motoru
	- *M<sup>α</sup>* Moment vyvolaný úhlovým zrychlením
	- *M<sup>ω</sup>* Moment vyvolaný úhlovou rychlostí
	- *M<sup>z</sup>* Moment zátěže motoru
- MCU Mikrokontrolér (z anglického Microcontroller unit)
- MEMS Mikro elektro–mechanické systémy (z anglického Micro Electro Mechanical Systems)
	- np Počet pólů dané diferenciální rovnice
	- nz Počet nul dané diferenciální rovnice
	- *P<sup>k</sup>* Kovarianční matice procesu po aktualizaci v kroku *k*
	- *Pk*−<sup>1</sup> Kovarianční matice procesu po aktualizaci v kroku *k* − 1
	- $P_k^{\prime}$ Kovarianční matice procesu po aktualizaci
- PWM Pulzně šířková modulace (z anglického Pulse Width Modulation)
	- *Q<sup>k</sup>* Matice šumu procesu
		- R Ohmický odpor
	- *R<sup>k</sup>* Matice šumu měření
- SMD Součástka pro povrchovou montáž (z anglického Surface Mount Device)
	- SPI Sériové periferní rozhraní (z anglického Serial Peripheral Interface)
		- T Čas, za který funkce chirp dosáhne frekvence f<sup>1</sup>
		- t Čas
	- *tmin* Minimální čas
		- u Napětí
		- U Laplaceův obraz napětí
		- *u<sup>i</sup>* Indukované napětí na motoru
		- *u<sup>L</sup>* Napětí na cívce
		- *u<sup>R</sup>* Napětí na odporu
		- −→*u<sup>k</sup>* Vektor externích proměnných
		- v Rychlost
		- *v<sup>l</sup>* Rychlost levého kola
- *vmax* Maximální rychlost
	- *v<sup>r</sup>* Rychlost pravého kola
	- *x<sup>A</sup>* Souřadnice bodu A v ose *x*
	- *x<sup>B</sup>* Souřadnice bodu B v ose *x*
	- *x<sup>k</sup>* Souřadnice ve směru osy *x* v kroku *k*
- *x<sup>k</sup>*+1 Souřadnice ve směru osy *x* v kroku *k* + 1
	- $\hat{x}^{\prime}$ Vektor stavových proměnných po odhadu
- $\hat{x}_k$  Vektor stavových proměnných po predikci v kroku $k$
- *x*ˆ*k*−<sup>1</sup> Vektor stavových proměnných po aktualizaci v kroku *k* − 1
	- *y<sup>A</sup>* Souřadnice bodu A v ose *y*
	- *y<sup>B</sup>* Souřadnice bodu B v ose *y*
	- *y<sup>k</sup>* Souřadnice ve směru osy *y* v kroku *k*
- *y<sup>k</sup>*+1 Souřadnice ve směru osy *y* v kroku *k* + 1
	- −→*z<sup>k</sup>* Vektor měření

<span id="page-50-1"></span><span id="page-50-0"></span>**PřílohaB Výrobní výkresová dokumentace navrženého rámu**

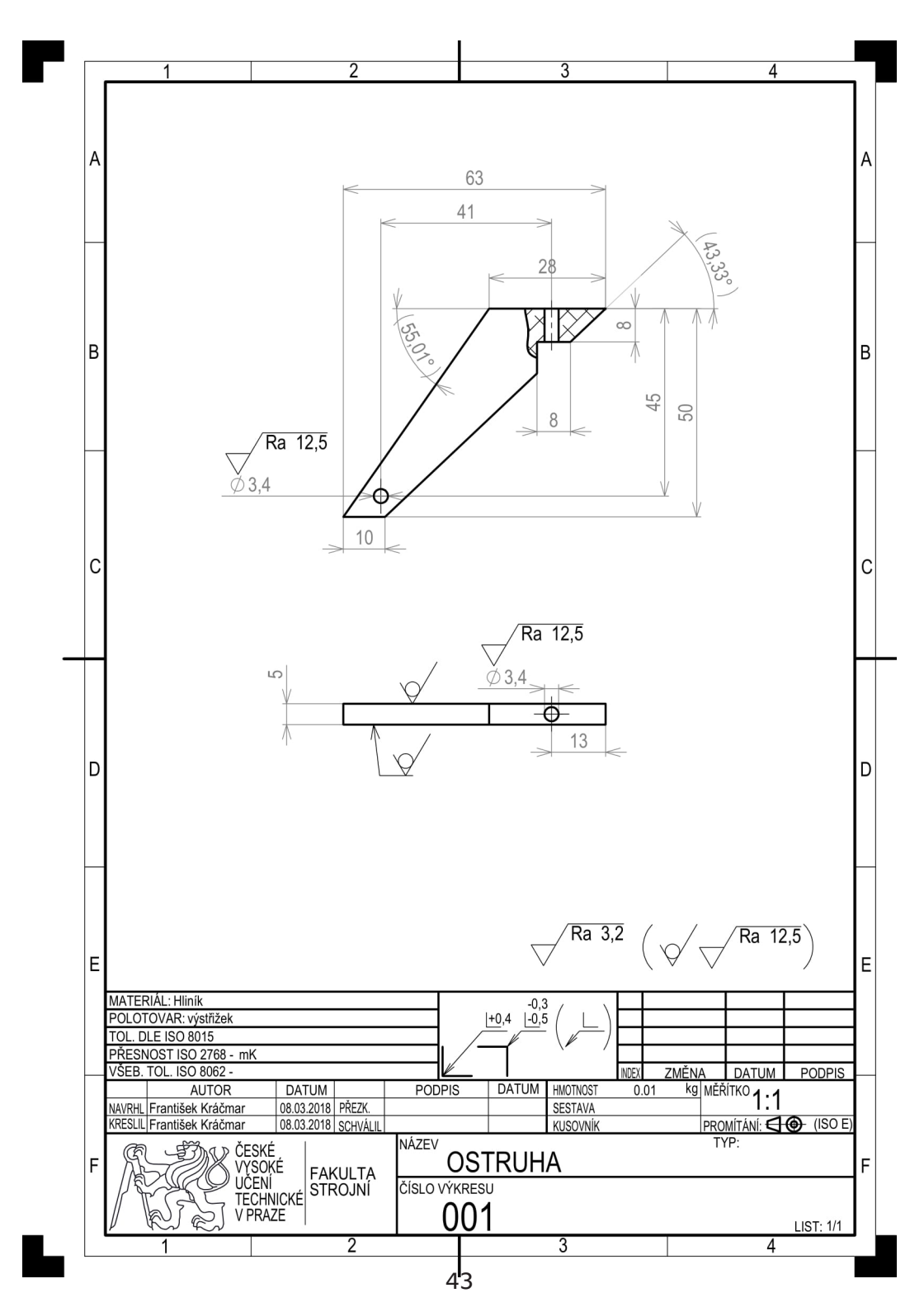

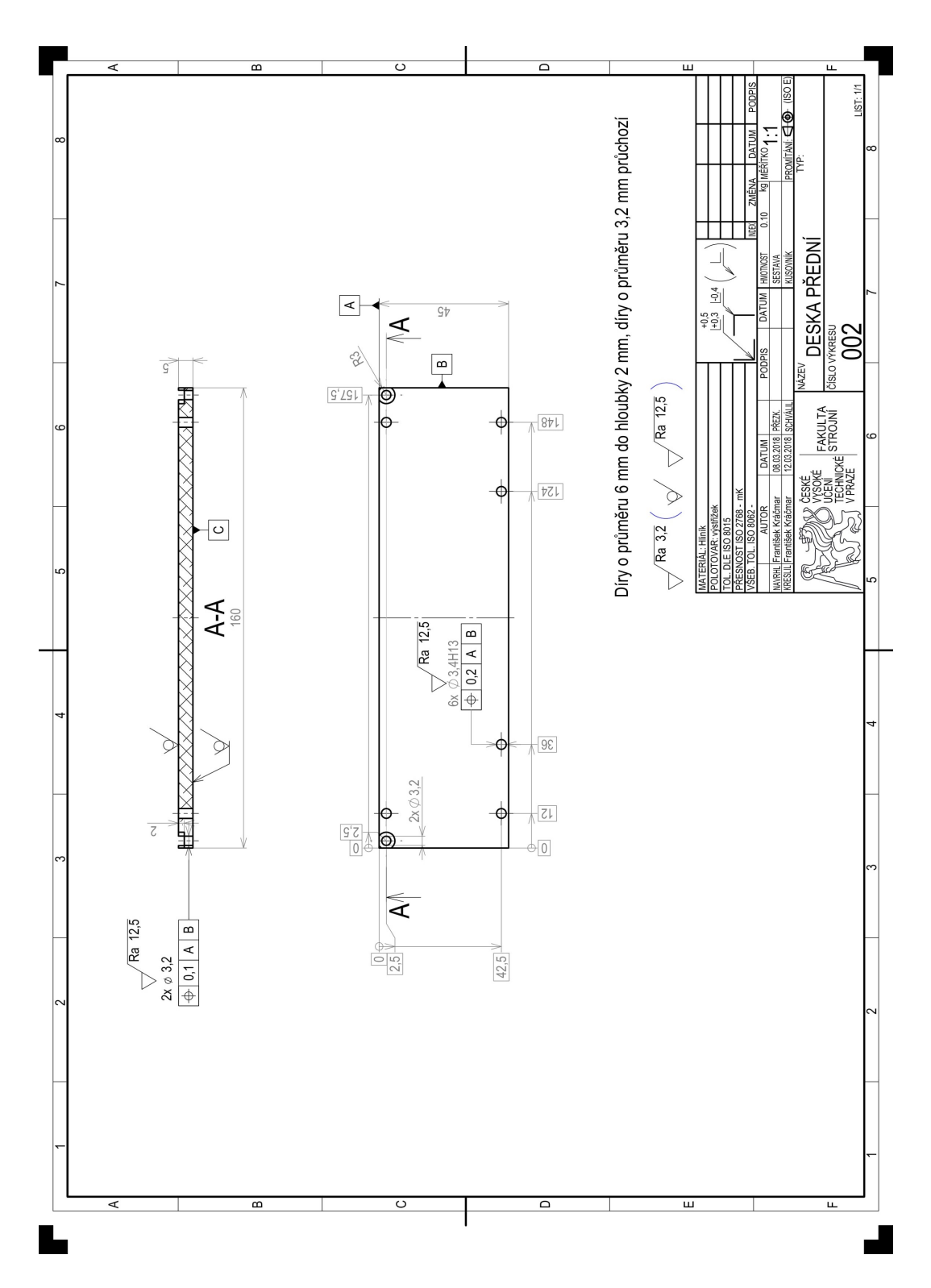

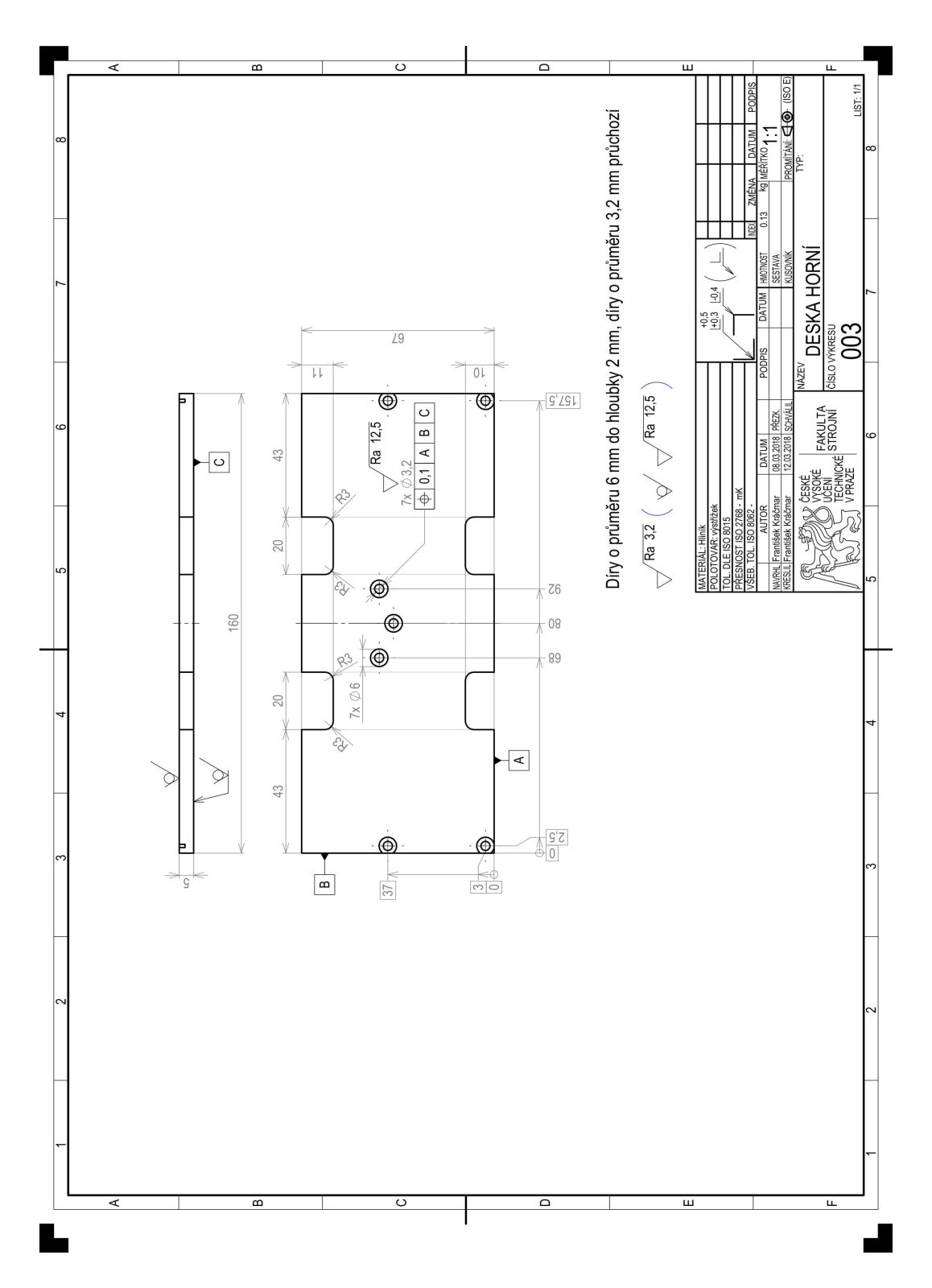

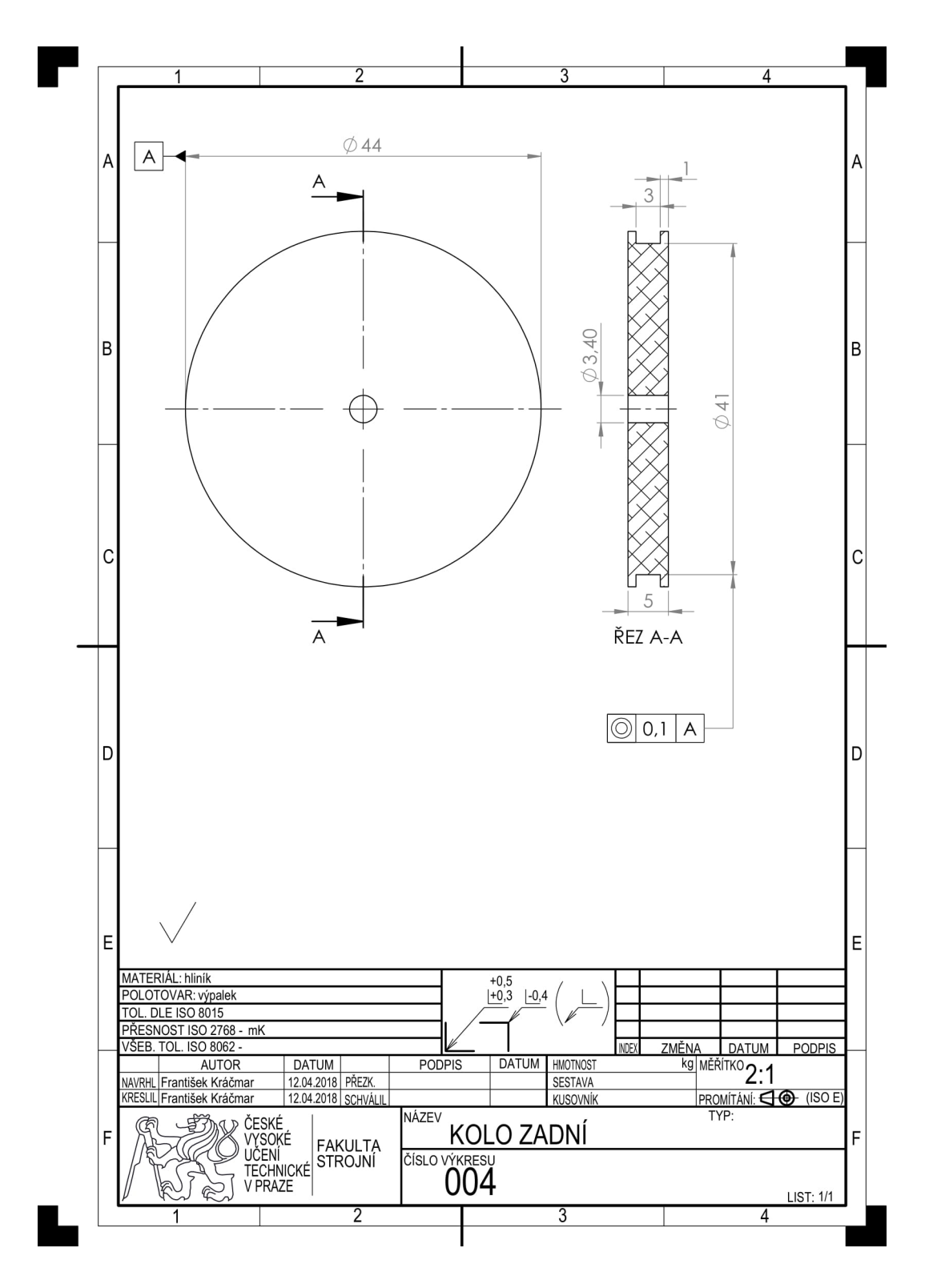

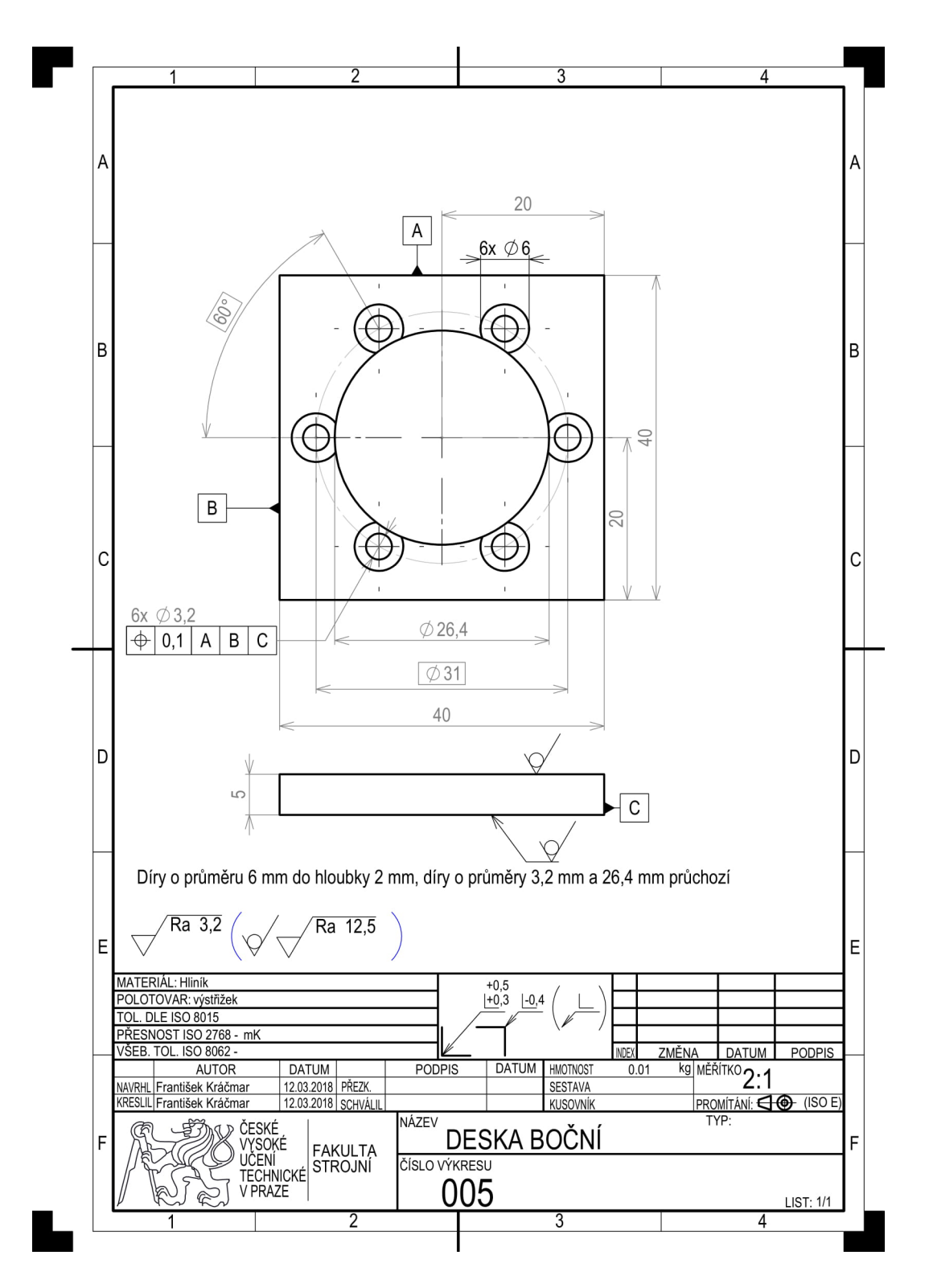

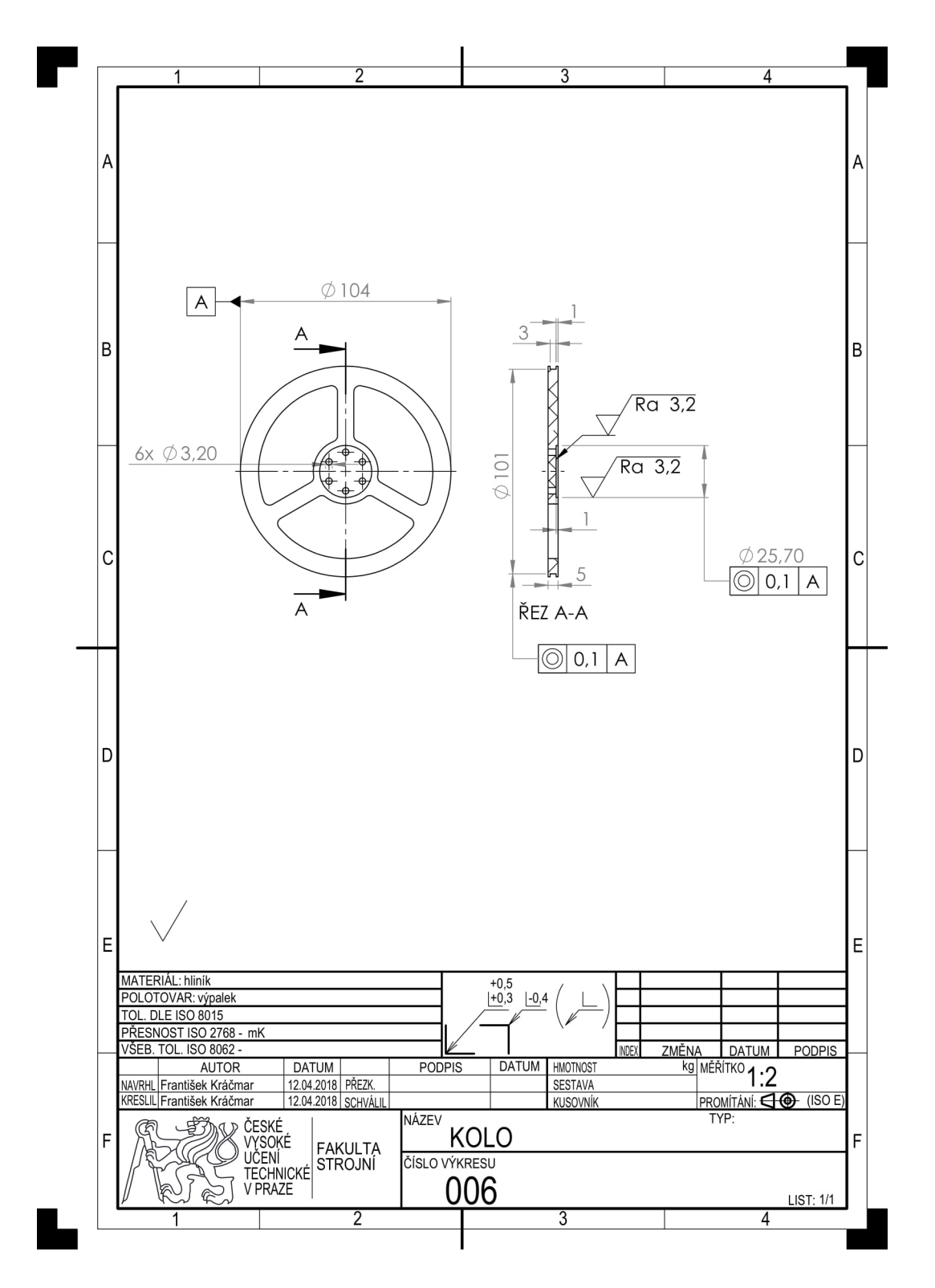

<span id="page-56-1"></span><span id="page-56-0"></span>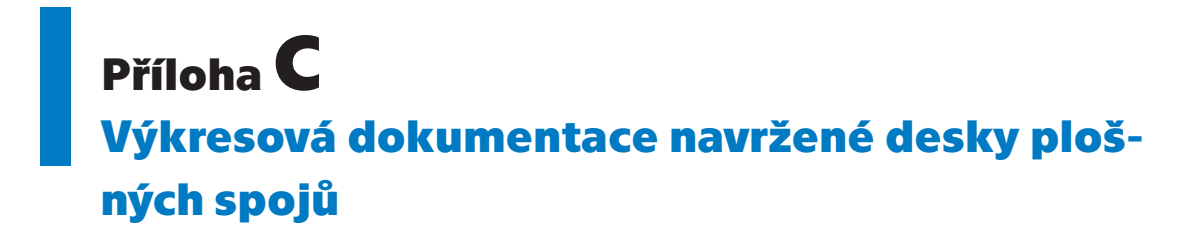

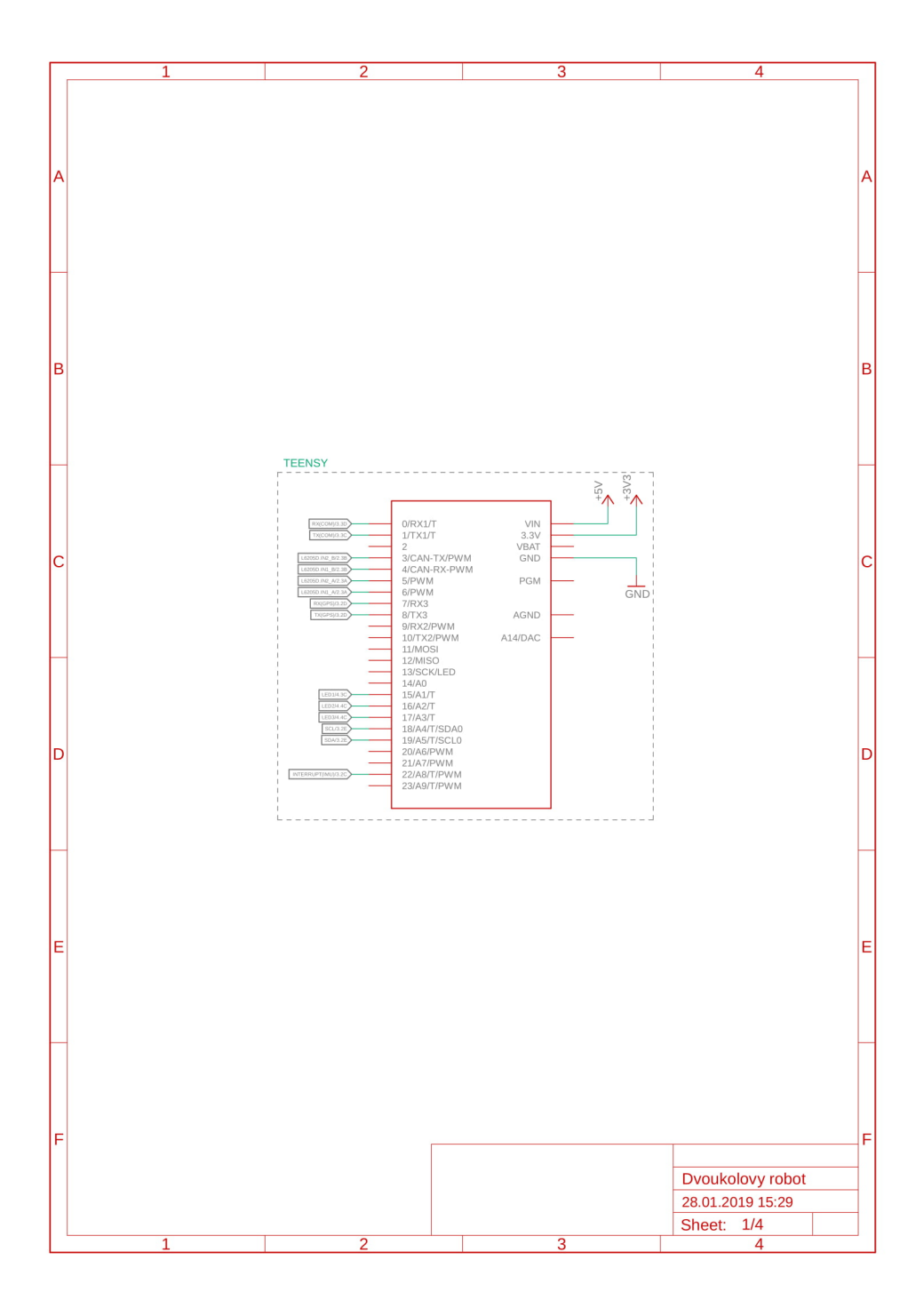

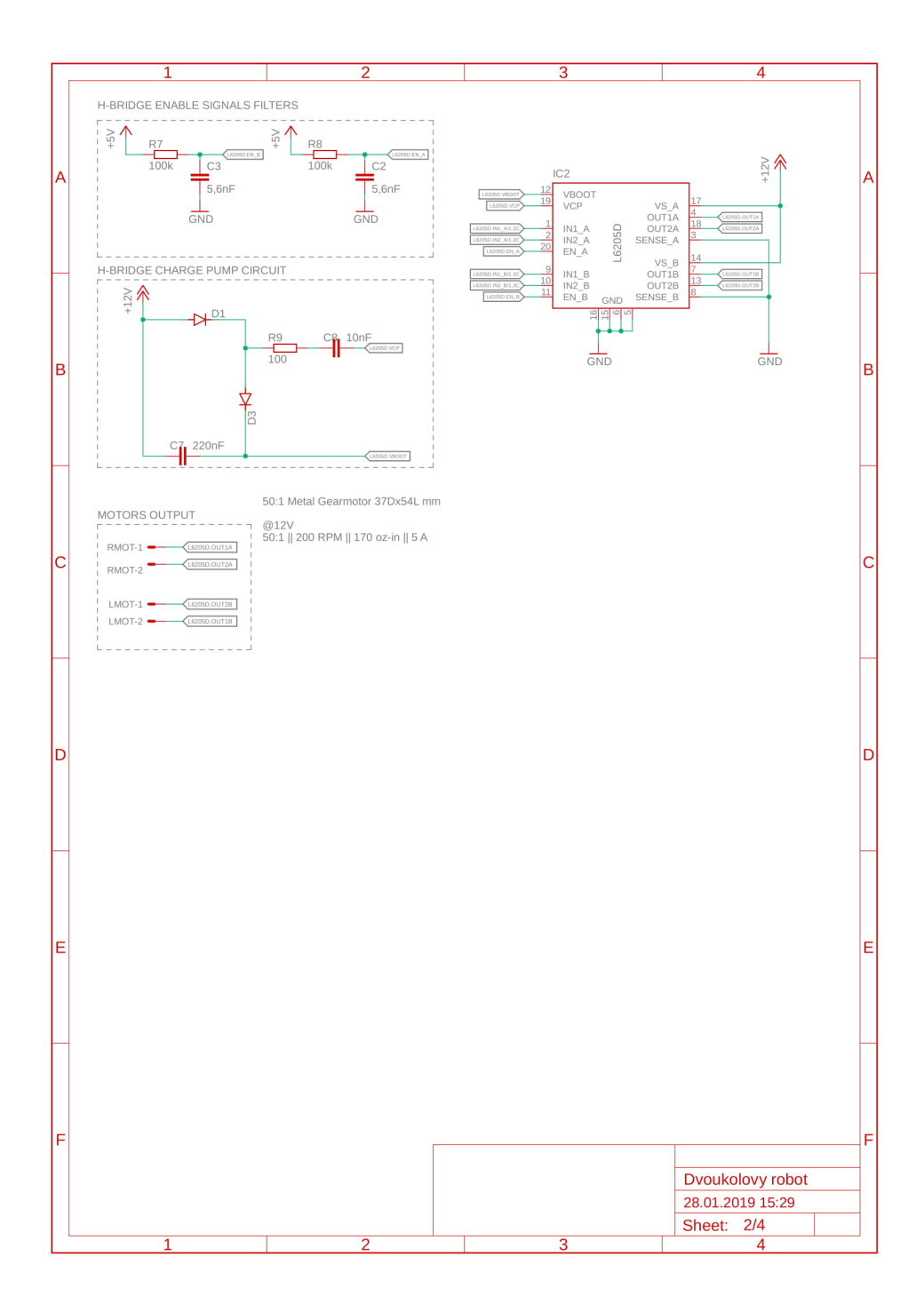

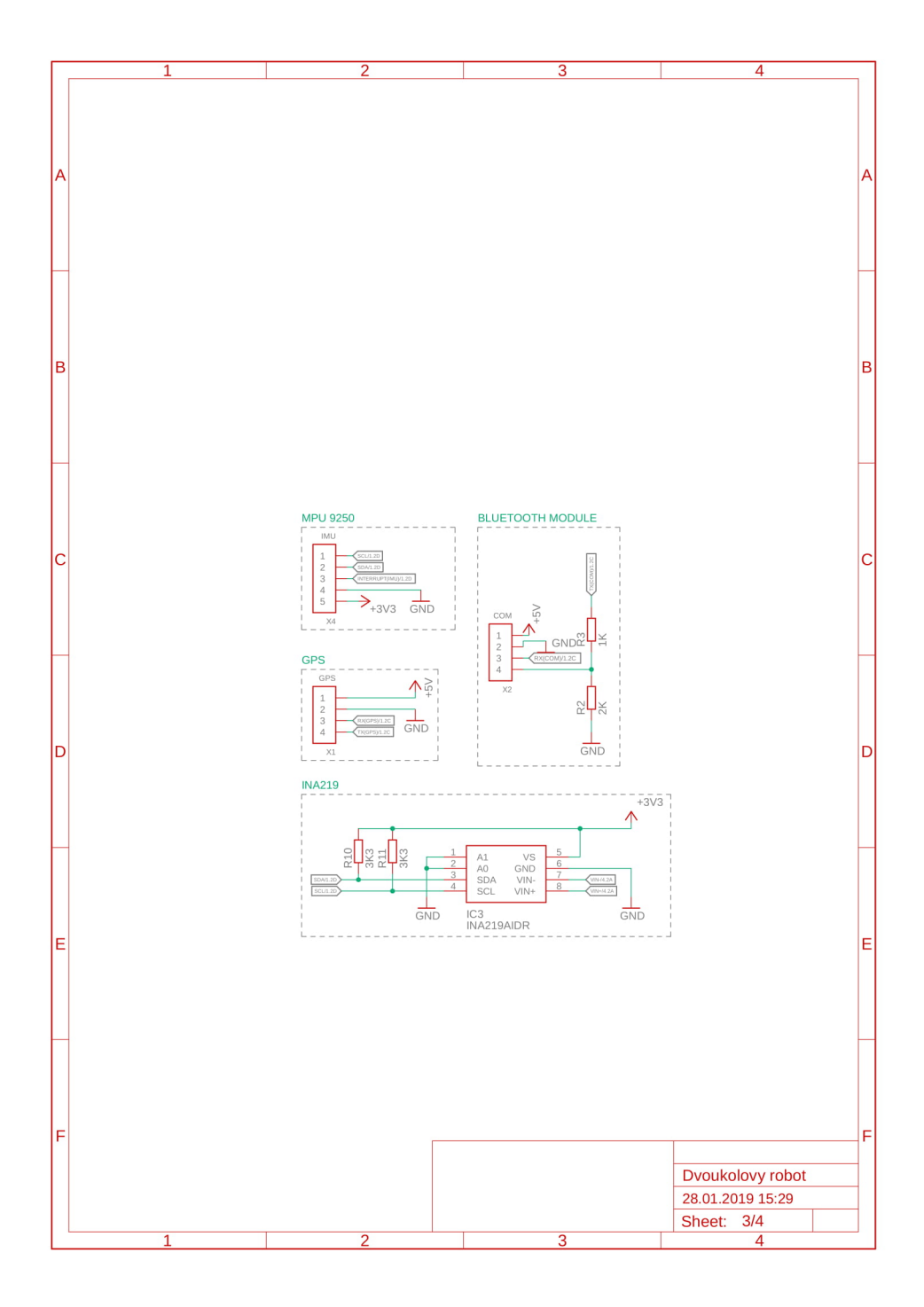

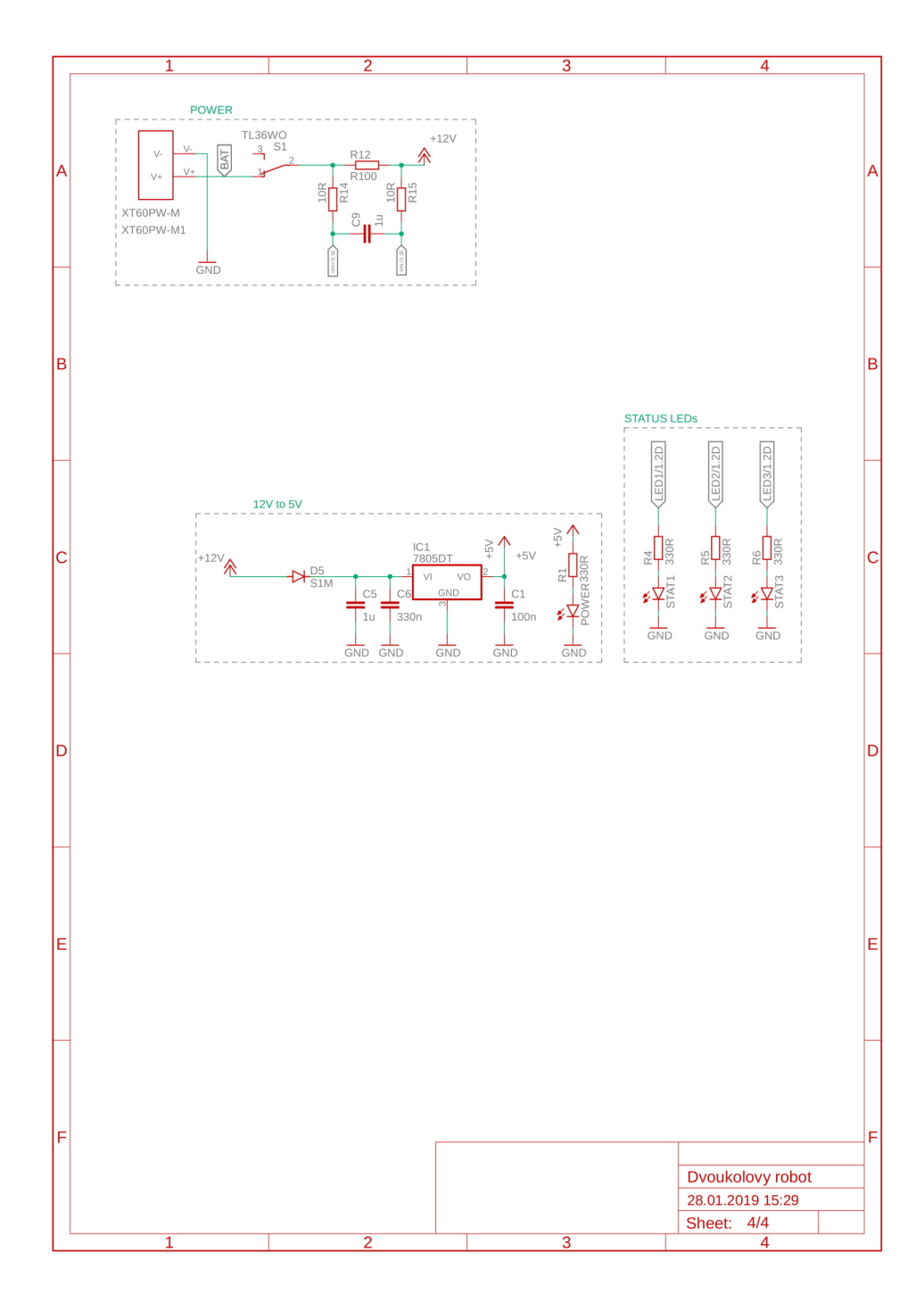

52

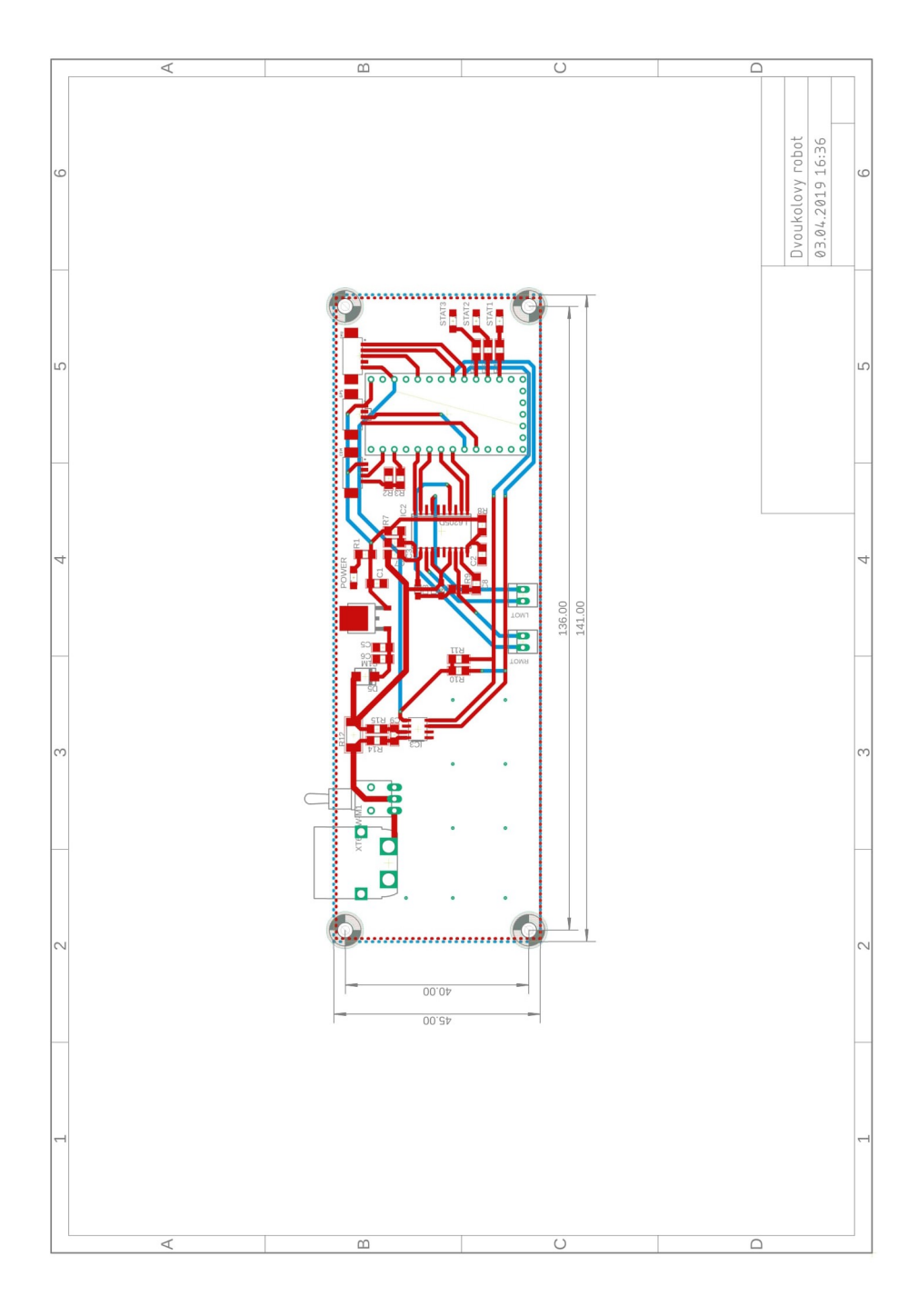

# <span id="page-61-1"></span><span id="page-61-0"></span>**PřílohaD Řídicí program mikrokontroléru**

```
#include "MPU9250.h"
#include "MadgwickAHRS.h"
#include "SparkFun_TB6612.h"
#include <Wire.h>
#include <TinyGPS.h>
// H-bridge PINs
#define PWMB 3
#define BIN2 5
#define BIN1 4
#define STBY 6
#define AIN1 7
#define AIN2 8
#define PWMA 22
// Motors offset (correct rotation)
#define MOTOR A OFFSET 1
#define MOTOR_B_OFFSET 1
// Initialize motors
Motor motor1 = Motor(AIN1, AIN2, PWMA, MOTOR_A_OFFSET, STBY);
Motor motor2 = Motor(BIN1, BIN2, PWMB, MOTOR B OFFSET, STBY);
// DATA ACQUISITION AND AHRS ALGORITHM
int intPin = 15;
float ax, ay, az, gx, gy, gz, mx, my, mz;
// MPU9250 raw data
float accResolution, gyroResolution, magResolution;
// Resolutions
float pitch, roll, yaw;
// Magdwick outputs
int yaw_mapped;
// Rover's azimuth coresponding with coordinate system
float magCalibration[3] = \{0, 0, 0\};// Not used, but necessary
int16 t accelCount[3], gyroCount[3], magCount[3];
// MPU9250 raw data vectors
// GPS
float latitudeRover, longitudeRover, GPSAltitude, GPSSpeed;
// Rover's coordinates. latitude and speed
int GPSSatellites, GPSHdop;
// Additional GPS data (satellites, horizontal dilution of precision)
unsigned long dataAge;
```
*Řídicí program mikrokontroléru* **.........................**

// Additional GPS data (age of data)

```
float distanceTarget, azimuthTarget;
// Calculated distance and azimuth to target
bool flagTarget = false;
// True if on target coordinates
// Target GPS coordinates
float latitudeTarget = 50.3656082;
float longitudeTarget = 15.6450062;
// DRIVING
int azimuthError, azimuthRover;
// Azimuth error, rover azimuth
int azimuthTarget_degrees = 0;
// Desired azimuth from GPS
float regulatorP, kp = 0.5;
// Regulator component P, k gain
int leftSpeed, rightSpeed;
// Motors speed
int speedBase = 120;
// Motors speed base (straight ride speed)
int speedMax = 254;
// Motors speed limit
// TIME
unsigned long currentTime, timerMotors, timer20Hz;
// Actual time, timer for motors
// Initialize libraries
MPU9250 MPU9250(intPin);
Madgwick filter;
TinyGPS gps;
void setup() {
  pinMode(intPin, INPUT);
  pinMode(13, OUTPUT);
  Serial.begin(38400); // USB COM
  Serial1.begin(115200); // Bluetooth(115200); 433MHz(57600)
  Serial2.begin(9600); // GPS
  Wire.begin(); \frac{1}{2}debug();
  MPU9250.resetMPU9250();
  delay(1000);
  MPU9250.initMPU9250(AFS_2G, GFS_1000DPS, 0x04);
  MPU9250.initAK8963(MFS_16BITS, M_8Hz, magCalibration);
  delay(1000);
  debug();
```

```
accResolution = MPU9250.getAres(AFS_2G);
  gyroResolution = MPU9250.getGres(GFS_1000DPS);
 magResolution = MPU9250.getMres(MFS_16BITS);
  filter.begin(16); // Set sampling frequency (was 20)
 timerMotors = millis()+5000; // Set motors timer
 digitalWrite(13, HIGH);
}
void loop() {
  //====================================
  // DATA ACQUISITON AND AHRS ALGORITHM
  //====================================
 // Acceleration
 MPU9250.readAccelData(accelCount);
 ax = (float)accelCount[0] * acceleration;ay = (float) <i>accelCount</i>[1] * <i>accellet</i>[1]az = (float)accelCount[2] * accResolution;
 // Remove accelerometer bias - calibrated 01.05.2019 13:16
 ax += 0.08ay += -0.0162;az += 0.0301;
 // Convert to m/s2
  ax *= 9.81;ay * = 9.81;az * = 9.81;
  // Angular velocity
 MPU9250.readGyroData(gyroCount);
 gx = (float) gyroCount[0] * gyroResolution;gy = (float)gyroCount[1] * gyroResolution;
 gz = (float)gyroCount[2] * gyroResolution;
 // Remove gyroscope bias - calibrated 01.05.2019 13:16
  gx += -4.2368;gy += 1.0142;
 gz += -0.6377;// Convert to rad/s
  gx *= 0.0174532925;
 gy *= 0.0174532925;
 gz *= 0.0174532925;
 // Magnetic field intensity
 MPU9250.readMagData(magCount);
 mx = (float)magCount[0] * magResolution;my = (float)magCount[1] * magResolution;
```

```
mz = (float)magCount[2] * magResolution;// IMU calibration MPU9250v2
float mx unbiased = mx - 491.2;
float my_unbiased = my - 507.5;
float mz unbiased = mz - 1635.9;
float mx_{cal} = 0.0022*mx_{subbased} + 0.00022623*my_{subbased}+ 0.000083038*mz_unbiased;
float my cal = 0.0027*my unbiased + 0.00004721*mz unbiased;
float mz<sub>cal</sub> = 0.0027*mz<sub>unbiased;</sub>
filter.update(gx, gy, gz, ax, ay, az, mx_cal, my_cal, mz_cal);
pitch = filter.getPitch();
roll = filter.getRoll();
yaw = filter.getYaw();
// Map rover's azimuth to real world
int yawNorth = 278;
int yawWest = 359;
int yawSouth = 74;
int yawEast = 208;
if ((\text{yaw} >= \text{yawEast}) \&& (\text{yaw} < \text{yawNorth}))yaw_mapped = map(yaw, yawEast, yawNorth, 0, 89);
} else if ((yaw >= yawNorth) & & (yaw < yawWest)) {
  yaw_mapped = map(yaw, yawNorth, yawWest, 90, 189);
}
else if ((yaw >= 0) && (yaw < yawSouth)) {
 yaw_mapped = map(yaw, 0, yawSouth, 191, 270);
} else if ((\text{yaw} >= \text{yawSouth}) && (\text{yaw} < \text{yawEast})) {
  yaw_mapped = map(yaw, yawSouth, yawEast, 271, 359);
}
//=========
// GPS
//=========
bool newData = false;
while (Serial2.available()) { // Read available data from GPS
  char c = Serial2.read();
  if (gps.encode(c)) { // If received new data
  newData = true;
  gps.f_get_position(&latitudeRover, &longitudeRover, &dataAge);
  GPSSatellites = gps.satellites();
  GPSHdop = gps.hdop();
  GPSAltitude = gps.f_altitude();
  GPSSpeed = gps.f_speed_kmph();
  }
}
```

```
// Local lengths of latitude and longitude degree
  float latitudeAxis = 111229.03; // meters
  float longitudeAxis = 71695.73; // meters
  // Latitude and logitude diferences
  float latitudeDifference = (latitudeTarget-latitudeRover)
  *latitudeAxis;
  float longitudeDifference = (longitudeTarget-longitudeRover)
  *longitudeAxis;
  // Calculate distance to target
  distanceTarget = sqrt(pow(latitudeDifference, 2)
  + pow(longitudeDifference, 2));
  // Calculate target azimuth
  float azimuthTarget_radians = atan(latitudeDifference
  / longitudeDifference);
  // Adjust azimuth to quadrants
  if (latitudeTarget > latitudeRover &&
  longitudeTarget > longitudeRover) { // Target is in quandrant I
    // azimuthTarget_radians corresponds
  }
  else if (latitudeTarget > latitudeRover &&
  longitudeTarget < longitudeRover) { // Target is in quandrant II
   azimuthTarget_radians += PI;
  }
  else if (latitudeTarget < latitudeRover &&
  longitudeTarget < longitudeRover) { // Target is in quandrant III
   azimuthTarget radians += PI;}
  else { // Target is in quandrant IV
   azimuthTarget_radians += 2*PI;
  }
  azimuthTarget_degrees = azimuthTarget_radians * 57.2957795;
  azimuthTarget = azimuthTarget_degrees;
//=========
// DRIVING
//=========
// Shift yaw scale, so azimuth error is from interval <-180; +180> deg
int yaw_shifted = yaw_mapped;
if ((azimuthTarget < 180) && (yaw_shifted > (azimuthTarget+180))){
   yaw_shifted - 360;
} else if ((azimuthTarget > 180) &&
(yaw_shifted < (azimuthTarget-180))){
    yaw_shifted += 360;
}
// Regulator
```

```
azimuthRover = round(yaw_shifted);
azimuthError = azimuthTarget - azimuthRover;regulatorP = kp * azimuthError;// Slow down when reached target
if (!flagTarget) {
 leftSpeed = round(speedBase - regulatorP);
 rightSpeed = round(speedBase + regulatorP);
} else {
 leftSpeed = 3:
 rightSpeed -= 3;
}
// Limit speed of motors
if (leftSpeed > speedMax){leftSpeed = speedMax;}
if (leftSpeed < 0){leftSpeed = 0;}
if (rightSpeed > speedMax){rightSpeed = speedMax;}
if (rightSpeed < 0){rightSpeed = 0;}
// Set flag to true on distance coordinates
if (distanceTarget < 2) {flagTarget = true;} //currentTime > 13500
// Activate motors after initial GPS fix and minimal 5s
// magnetometer needs time to get to real position
currentTime = millis();
if ((latitudeRover > 0) && (currentTime > timerMotors)) {
 motor1.drive(leftSpeed);
 motor2.drive(rightSpeed);
}
//================================
// LOGGING DRIVING DATA at 20 Hz
//================================
if (currentTime > timer20Hz) {
 timer20Hz += 50;Serial.printf("%i\t%.3f;%.3f;%.3f;%.3f;%.3f;%.3f;%.0f;%.0f;%.0f\t
%.0f;%.0f;%.0f;%i\t",currentTime, ax, ay, az, gx, gy, gz, mx, my, mz,
pitch, roll, yaw, yaw_mapped);
Serial.printf("%.7f;%.7f;%i;%i;%i;%.1f;%.2f\t",latitudeRover,
longitudeRover, GPSSatellites, GPSHdop, dataAge, GPSAltitude,GPSSpeed);
Serial.print(newData);
Serial.printf(";%.2f;%.1f;%i;%i\n", distanceTarget, azimuthTarget,
leftSpeed, rightSpeed);
Serial1.printf("%i\t%.3f;%.3f;%.3f;%.3f;%.3f;%.3f;%.0f;%.0f;%.0f\t
%.0f;%.0f;%.0f;%i\t",currentTime, ax, ay, az, gx, gy, gz, mx, my, mz,
pitch, roll, yaw, yaw_mapped);
Serial1.printf("%.7f;%.7f;%i;%i;%i;%.1f;%.2f\t",latitudeRover,
```
*Řídicí program mikrokontroléru* **.........................**

```
longitudeRover, GPSSatellites, GPSHdop, dataAge, GPSAltitude,GPSSpeed);
  Serial1.print(newData);
  Serial1.printf(";%.2f;%.1f;%i;%i\n", distanceTarget, azimuthTarget,
  leftSpeed, rightSpeed);
 }
  delay(10);
}
void debug(){
  digitalWrite(13, HIGH);
 delay(500);
 digitalWrite(13, LOW);
 delay(500);
}
```
# <span id="page-68-1"></span><span id="page-68-0"></span>**PřílohaE MATLAB skript pro identifikaci přenosové funkce**

```
%% Initialization
clc
close all
clearvars
%% Set parameters
dt = 0.0025;k = 2*pi/16384;filename = 'complete_spectrum0,2-1.csv';
%% Import data from text file
delimiter = ',;
formatSpec = \sqrt{\frac{f_{f}f_{f}}{f} \cdot \ln \rceil};
fileID = fopen(filename,'r);
dataArray = textscan(fileID,formatSpec,...
    'Delimiter',delimiter,...
    'TextType','string',...
    'EmptyValue',NaN,...
    'ReturnOnError',false);
fclose(fileID);
time = dataArray\{:\, , 1\};pwm = dataArray{ : , 2};divs = dataArray:, 3};
clearvars filename delimiter formatSpec fileID dataArray ans;
%% Synchronize vectors
time(end) = [];
pwm(end) = [];
divs(1) = [];
%% Posprocessing
phi = unwrap(k*divs); % angle
w = [0; diff(\phi_{hi})/dt]; % angular velocity
%% System identification
u = pwm; \% input
y = w; % output
t = 1inspace(0,time(end),length(y)); % time
np = 2;
nz = 0;sys est = iddata(y, u, dt);
sys_est = tfest(sys_est,np,nz);
y<sub>est</sub> = lsim(sys<sub>est</sub>,u,t);
%% Graphical output
% Time plot
figure
subplot(3,1,1)plot(time,pwm)
```
*MATLAB skript pro identifikaci přenosové funkce* **..................**

```
grid on
ylabel('PWM [-]','Interpreter','latex')
xlabel('$t$ [s]','Interpreter','latex')
subplot(3,1,2)plot(time,phi)
ylabel('$\varphi$ [rad]','Interpreter','latex')
xlabel('$t$ [s]','Interpreter','latex')
set(gca,'FontName','Times New Roman',...
    'FontSize',10)
grid on
subplot(3,1,3)
plot(time,y)
hold on
plot(time,y_est)
ylabel('$\omega$ [rad/s]','Interpreter','latex')
xlabel('$t$ [s]','Interpreter','latex')
set(gca,'FontName','Times New Roman',...
    'FontSize',10)
grid on
% Bode diagram
figure
bode(sys_est)
grid on
```